# Univerzita Palackého v Olomouci

Přírodovědecká fakulta Společná laboratoř optiky UP a $\rm FZ\acute{U}$  AV ČR

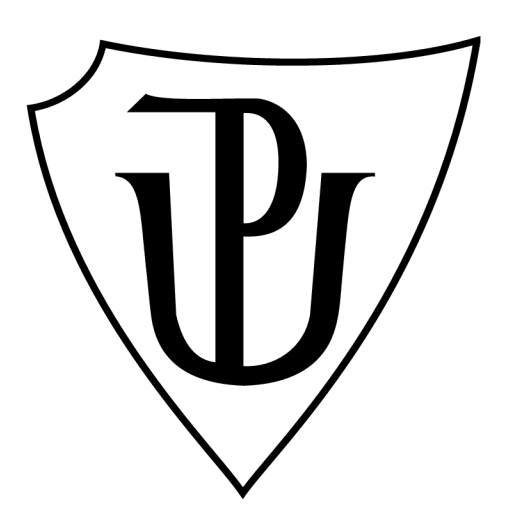

Bakalářská práce

Experimentální sestava pro zkoumání stimulované emise gama fotonů

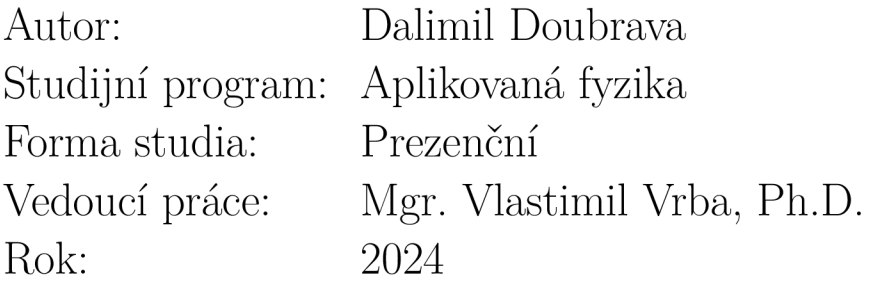

## Bibliografická identifikace

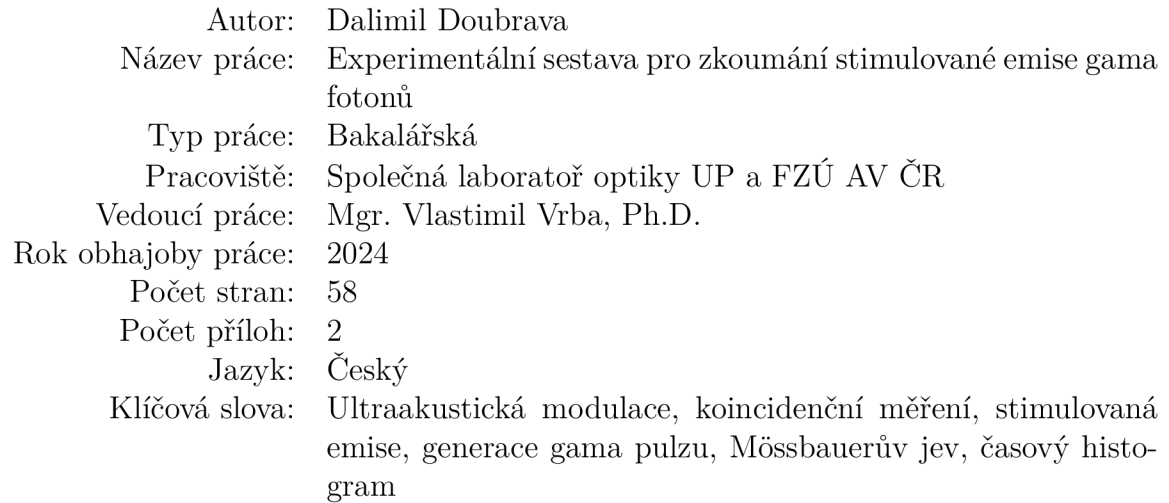

## Bibliographical identification

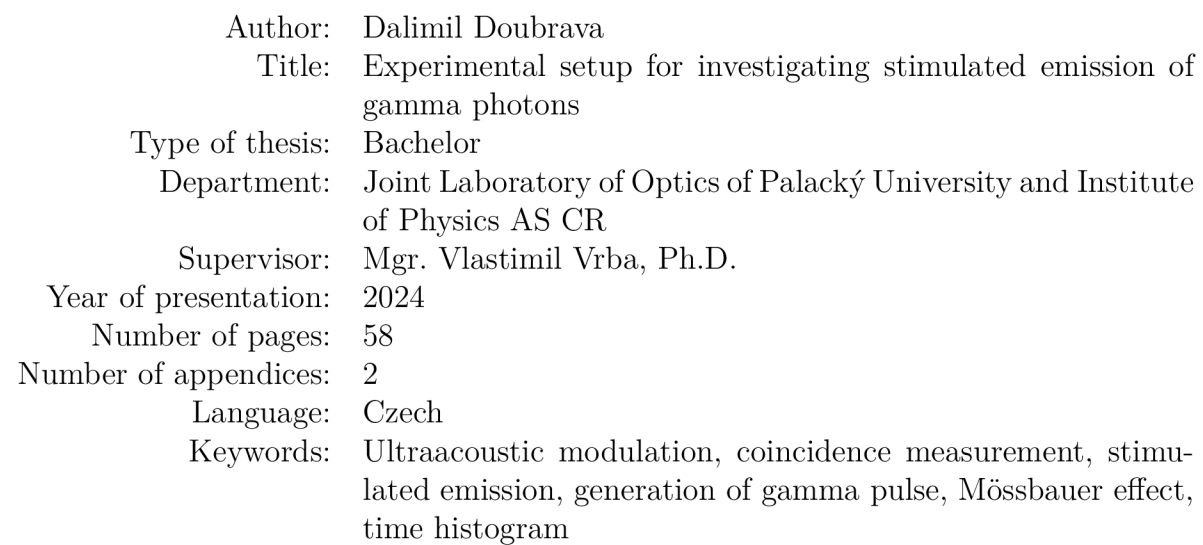

## Abstrakt

Tato bakalářská práce se zabývá realizací experimentální sestavy pro generaci pulzních 7 optických signálů, jenž mohou v budoucnu nalézt uplatnění v experimentech vedoucích na pozorování stimulované emise  $\gamma$  fotonů. Výhodou této sestavy je možnost generovat soustavu  $\gamma$  pulzů v rámci časově koincidenčních mössbauerovských měření při nulové rychlosti zdroje  $\gamma$  záření. V rámci práce byla dále vytvořena a otestována procedura pro automatizaci těchto měření, která může dále sloužit pro účely optimalizace žádaných 7 optických časových závislostí.

### Abstract

This bachelor thesis aims to design and implement an experimental setup for the generation of pulse-shape  $\gamma$  optical signals, applicable for future experiments aiming to observe stimulated emission of  $\gamma$  photons. The advantage of this setup is the possibility to generate a series of  $\gamma$  pulses within the time coincidence Mössbauer experiments with zero velocity of the  $\gamma$  radiation source. The procedure for automation of the experiments was also developed and tested within this work. Such procedure can be used for optimization of required  $\gamma$  optical signals.

Prohlašuji, že jsem bakalářskou práci vypracoval samostatně a že jsem použil zdrojů, které cituji a uvádím v seznamu použitých zdrojů.

V Olomouci dne 17.05.2024 Dalimil Doubrava

Chtěl bych poděkovat vedoucímu bakalářské práce Mgr. Vlastimilu Vrbovi, Ph.D. za jeho cenné rady a ochotu po celou dobu vedení mé bakalářské práce. Dále bych rád poděkoval doc. Mgr. Vítu Procházkovi, Ph.D. a Mgr. Aleši Stejskalovi, Ph.D. za poskytnuté konzultace. Za naměřená Mössbauerovská spektra bych poděkoval Mgr. Michalu Koutnému. V neposlední řadě děkuji rodině za podporu během celého studia.

# Obsah

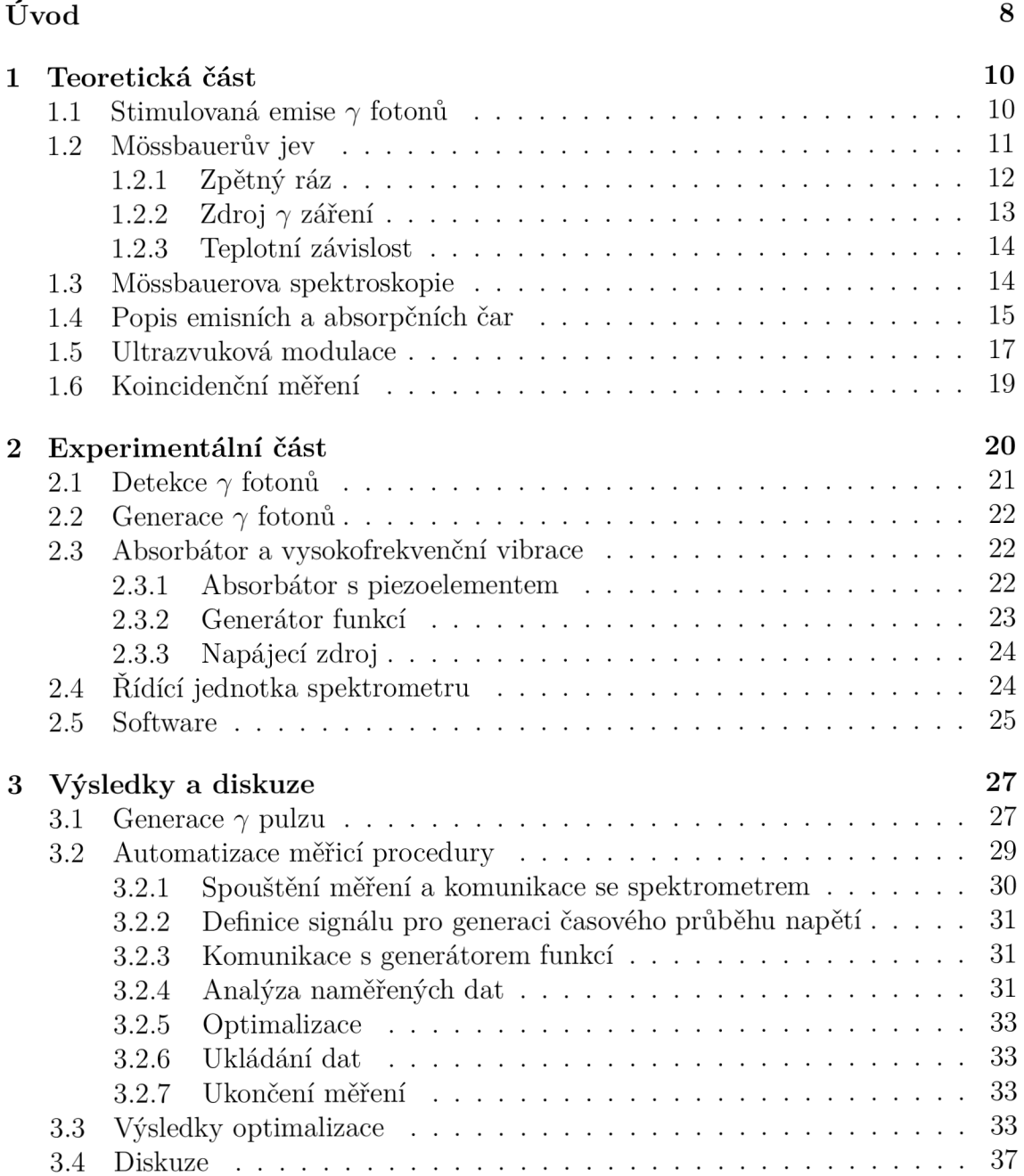

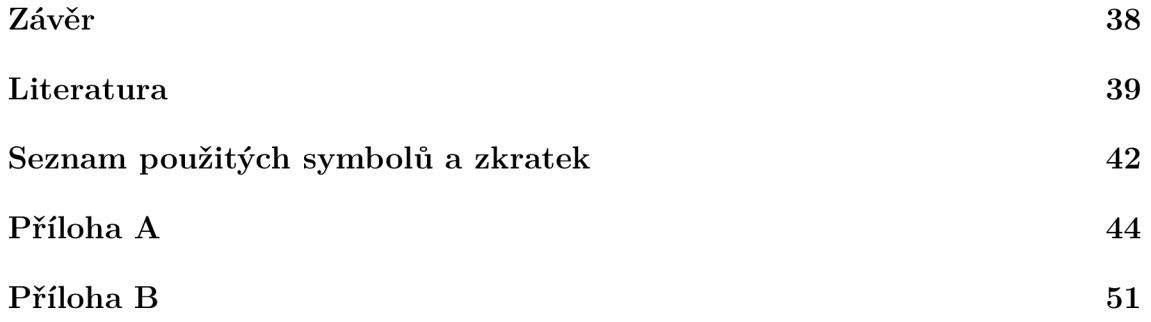

# Úvod

Téma této bakalářské práce spadá do oblasti  $\gamma$  optiky, která rozšiřuje popis a možnosti využití elektromagnetického záření pro oblast  $\gamma$  fotonů. Jedním z dlouhodobých cílů  $\gamma$  optiky je vytvoření tzv.  $\gamma$  laseru, tj. zdroje koherentního záření fungujícího na principu stimulované emise  $\gamma$  fotonů. Jelikož tento jev nebyl dosud jednoznačně experimentálně pozorován, hledají se různé cesty k dosažení tohoto cíle.

Jednou z možností ke studiu jevu stimulované emise je využití Móssbauerova jevu v rámci jaderných rezonančních interakcí  $\gamma$  záření, jenž vykazují velmi vysoké energetické rozlišení a relativně dlouhé doby života excitovaných jaderných stavů. Tento jev se začal poslední dobou využívat v  $\gamma$  optických experimentech při generaci různých tvarů časových histogramů, tj. četností detekcí  $\gamma$  fotonů v čase. Jelikož je hustota pravděpodobnosti stimulované emise přímo úměrná toku hustoty  $\gamma$  fotonů, může k jejímu experimentálnímu potvrzení pomoci možnost generování optimálních  $\gamma$  pulzů, kdy dochází k vyzáření  $\gamma$  fotonů ze zdroje kontrolovaně v úzkém časovém intervalu vzhledem k typické době pozorování.

Generování  $\gamma$  pulzů lze dosáhnout pomocí vysokofrekvenčního pohybu piezoelementu, při kterém dochází k periodické modulaci rezonanční frekvence jaderného přechodu mezi dvěma různými stavy. Tím měníme pravděpodobnost absorpce 7 záření, což má za následek vytvoření různých struktur  $\gamma$  záření v čase.

Jedním z cílů této práce je realizovat experimentální sestavu pro generaci  $\gamma$  optických pulzů. Takováto aparatura tak v budoucnu může být využita pro složitější experimenty v rámci pozorování stimulované emise  $\gamma$  fotonů. Tyto experimenty mohou vyžadovat poměrně náročnou časovou synchronizaci pohybů jednotlivých prvků (radioaktivní zářiče, soustava absorbátorů s piezoelementy, atd.). Pro jejich zjednodušení bylo tedy vhodné optimalizovat generované pulzy 7 záření bez nutnosti kontroly vzájemného pohybu absorbátoru a zářiče pomocí pohybového zařízení.

Optimalizace  $\gamma$  optických experimentů může být relativně náročný proces z důvodu charakterizace jednotlivých prvků soustavy. Příkladem jsou piezoelementy, které vyžadují relativně náročnou frekvenční charakterizaci pro přesné řízení vysokofrekvenčního pohybu absorbátorů. Dalším cílem práce je vytvoření procedury pro automatizaci časově koincidenčních měření, která by v budoucnu umožnila optimalizovat generované časové histogramy pro specifické účely (např. vysoké a úzké  $\gamma$  pulzy) nezávisle na konkrétních charakteristikách jednotlivých  $\gamma$  optických prvků. Hlavním principem optimalizace je hledání optimálního periodického pohybu absorbátoru, který je schopen docílit požadovaného průběhu časových histogramů. Výsledkem naší automatizace měřící procedury je možnost optimalizovat časový průbě h napětí aplikovaného na piezoelement v průběhu experimentu, a to bez nutné znalosti pohybu, jenž toto napětí vyvolává.

Práce je rozdělena do tří hlavních kapitol. V teoretické části jsou popsány jednotlivé fyzikální jevy spojené s řešenou problematikou, včetně stimulované emise  $\gamma$  fotonů, Mössbauerova jevu a jeho využití, či aplikace vysokofrekvenční modulace pohybu absorbátoru v časově koincidenčních měřeních pro generaci  $\gamma$  pulzů. V experimentální části je popsána námi realizovaná sestava včetně jednotlivých použitých komponent. Ve třetí kapitole jsou prezentovány a následně diskutovány dosažené výsledky, včetně ověření námi vytvořené procedury pro automatické provedení série měření na jednoduché metodě lokální optimalizace. Dosažené výsledky mohou pomoci v dalším rozvoji v oblasti manipulace s  $\gamma$  zářením a pozorování stimulované emise  $\gamma$  fotonů.

## 1 Teoretická část

### 1.1 Stimulovaná emise **7** fotonů

Fyzikální princip stimulované emise  $\gamma$  fotonů je analogický jako v případě stimulované emise fotonů ve viditelné oblasti elektromagnetického spektra. Uvažujme interakci příchozího elektromagnetického záření s atomy dané látky [1]. Kromě absorpce záření, tedy přesunutí elektronu do vyššího stupně energetického stavu atomu za současného pohlcení fotonu, může docházet ke stimulaci fotonu s identickými vlastnostmi původního fotonu při interakci s atomem již v excitovaném stavu. Podmínkou je shodná energie dopadajícího fotonu s rozdílem dvou energetických hladin atomu. Během této interakce přechází atom ze stavu o vyšší energii do stavu o nižší energii. V případě stimulované emise  $\gamma$  fotonů by se interakce oproti stimulované emisi viditelných fotonů odehrávala v prostředí jaderných stavů. Nicméně tento jev nebyl doposud jednoznačně experimentálně pozorován [2]. Problémy a limity, které jsou s jeho pozorováním spojené, budou diskutovány v následující části této kapitoly. Dále uvedené informace vychází z příslušné literatury  $[2]$ ,  $[3]$  a  $[4]$ , která se touto problematikou zabývá podrobněji.

Autoři v [4] udávají matematický vztah pro účinný průřez stimulované emise  $\gamma$ fotonů, který má tvar

$$
\sigma_{\rm st} = \frac{\lambda^2}{2\pi} \frac{1}{\Delta \omega_{\rm tot} \tau (1 + \alpha)},\tag{1.1}
$$

kde  $\lambda$  je vlnová délka,  $\Delta\omega_{\text{tot}}$  šířka emisní čáry,  $\tau$  doba života jádra v excitovaném stavu a *a* koeficient vnitřní konverze elektronů. Vysoká hodnota koeficientu *a* říká, že energie jaderného přechodu se využije významným způsobem k vyzáření konverzních elektronů, což snižuje pravděpodobnost stimulované emise  $\gamma$  fotonů.

Šířka emisní čáry, jak je vidět ze vztahu (1.1), hraje důležitou roli v případném pozorování stimulované emise  $\gamma$  fotonů. Čím užší emisní čára bude, tím vyšší bude pravděpodobnost dosažení stimulované emise. Nicméně realizace tohoto stavu pro jaderné stavy s velkým  $\tau$  je obtížné kvůli nehomogennímu rozšíření čáry (například dopplerovským posunem).

V případě již existujících optických laserů je k efektivnímu laserování potřeba inverze populace. Využívá se zde metody vhodného čerpání (například elektrickým proudem nebo jiným laserem), kdy dosáhneme vyššího počtu elektronů v excitovaném stavu atomů [5]. V případě jaderných přechodů jsou tyto energie několikanásobně větší (řádově keV) než u atomových optických přechodů (řádově eV).

Čerpací mechanismy jako využití rentgenového záření nebo jiných nekoherentních zdrojů byly diskutovány [2]. V těchto případech však vznikají problémy s případn ým přehříváním nebo defekty v krystalové mřížce materiálu, což by vedlo k menší dostupnosti vhodných jaderných přechodů pro stimulovanou emisi  $\gamma$  fotonů.

V práci [3] byl popsán návrh experimentu pro pozorování stimulované emise  $\gamma$  fotonů. Využívalo by se dvou zdrojů  $\gamma$  záření, kdy první z těchto zářičů by byl přiveden do stavu, kdy je pro příchozí  $\gamma$  fotony z druhého zářiče transparentní. Tento jev, kdy je potlačena rezonanční absorpce 7 fotonů, je autorem popisován jako tzv. *n*  fázově indukovaná transparence [3]. Je vhodné poznamenat, že jev přivedení látky do stavu transparentnosti pro  $\gamma$  záření byl pozorovaný například v [6] a je označovaný jako akusticky indukovaná transparence. Druhý zdroj by dále sloužil ke stimulaci  $\gamma$  fotonů z prvního zdroje.

Jak již bylo zmíněno, ke stimulované emisi viditelných fotonů se využívá inverze populace. V případě systému atomových jader je realizace inverze populace velmi problematická [3] a v navrženém experimentu se využívá myšlenky laserování bez inverze populace, kdy přivedením zářiče do stavu transparentnosti pro 7 záření by se omezila absorpce a zvýšila by se pravděpodobnost pozorování stimulované emise  $\gamma$  fotonů.

V souvislosti s naší prací použití zdroje  $\gamma$  záření ve formě pulzu místo kontinuálního zdroje může dojít ke zvýšení poměru mezi pozadím (šumem) a potenciálním signálem stimulované emise. Tohle tvrzení vychází z toho, že pokud jsou pulzy  $\gamma$  záření dostatečně úzké, umožňují vysoké časové rozlišení. Mohli bychom tím dosáhnout synchronizace s momentem, kdy by byl zdroj přiveden do stavu transparentnosti pro  $\gamma$  záření. Velká intenzita  $\gamma$  fotonů v krátkém časovém okamžiku znamená, že by velké množství  $\gamma$  fotonů (v našem případě  $\gamma$  fotonů o energii 14,4 keV) přiletělo v jeden okamžik. Tím bychom mohli dosáhnout zvýšení pravděpodobnosti stimulované emise  $\gamma$  fotonů. Argumentujeme pomocí vztahu pro hustotu pravděpodobnosti stimulované emise viditelných fotonů *Wi* za předpokladu příchozího monochromatického světla

$$
W_i = \phi g(\nu) S,\tag{1.2}
$$

který dává do souvislosti tok hustoty fotonů  $\phi$ , spektrální odezvovou funkci  $q(\nu)$ a reprezentaci síly přechodu *S* [1].

### 1.2 Mössbauerův jev

Experimentální pozorování a studium jaderných energetických přechodů s úzkými spektrálními čarami a dobami excitovaných stavů potenciálně zajímavými pro pozorování stimulované emise úzce souvisí s Mössbauerovým jevem. Jedná se o jev bezodrazové absorpce a emise  $\gamma$  fotonů, za který obdržel jeho objevitel Rudolf Móssbauer Nobelovu cenu za fyziku [7]. Pro pozorování Móssbauerova jevu je zapotřebí zanedbatelného zpětného rázu, vhodného zdroje  $\gamma$  záření a dosatečně vysoké pravděpodobnosti pozorování tohoto jevu. V následující části podrobněji popíšeme jednotlivé podmínky.

#### **1**.2**.1** Zpětný ráz

Uvažujme absorpci  $\gamma$  fotonu jádrem daného atomu, které se nachází v klidu [8]. Ze zákona zachování energie a hybnosti platí, že foton absorbovaný jádrem musí mít energii větší, než je rozdíl energetických hladin, mezi kterými toto jádro přechází. Rozdíl energií

$$
E_{\rm z} = E_{\rm a} - E_0,\tag{1.3}
$$

kde  $E_a$  je energie absorbovaného fotonu a  $E_0$  rozdíl energetických hladin jádra, se označuje jako energie zpětného rázu. Zpětný ráz si můžeme také vyjádřit pomocí vztahu spojujícího kinetickou energii z klasické mechaniky a hybnost přiřazenou fotonu na základě korpuskulárně vlnového dualismu [7]

$$
E_{z} = \frac{E_{0}^{2}}{2m_{1}c^{2}},\tag{1.4}
$$

kde  $m_i$  je hmotnost jádra a c rychlost světla. Při emisi  $\gamma$  fotonu má emitovaný foton naopak menší energii *E<sup>e</sup>* právě o energii zpětného rázu

$$
E_{z} = E_{0} - E_{e}. \t\t(1.5)
$$

V důsledku rezonanční absorpce a emise se zpětným rázem tedy dochází k vzájemnému rozposunutí příslušné absorpční a emisní čáry o dvojnásobek energie zpětného rázu, což je vidět na obrázku **1.1.** 

Ve skutečnosti se ale v látkách atomy pohybují určitou rychlostí, což způsobuje rozšíření jednotlivých čar z důvodu Dopplerova jevu. Konkrétně v pevných látkách s krystalovou mřížkou dochází ke kmitání jednotlivých atomů kolem své rovnovážné polohy. Pro popis energie těchto vibrací  $E_m$  se zavádí kvazičástice fonon, která je schopna se měnit pouze ekvidistantně vztahem

$$
E_m = \hbar\omega\left(m + \frac{1}{2}\right),\tag{1.6}
$$

kde *h je* redukovaná Planckova konstanta, *m* kvantové číslo označující počet fononů s frekvencí *00* [9]. Zpětné rázy potom souvisí s generací či zánikem těchto fononů, které potřebujeme minimalizovat k pozorování Móssbauerova jevu. V důsledku existence Móssbauerova jevu však může s určitou pravděpodobností také docházet k situaci, kdy při emisi či absorpci fotonu jádrem nedochází ke vzniku či zániku fononů a energie zpětného rázuj e předán a celému krystalu [8]. Ve vztahu **(1**.4) se potom vyskytuje místo hmotnosti jednoho jádra hmotnost celého krystalu. Hodnota zpětného rázu se následně stává zanedbatelně malá a dochází k bezodrazové absorpci nebo emisi  $\gamma$  fotonů. Tahle podmínka je příčinou pozorování jevu pouze v pevných látkách.

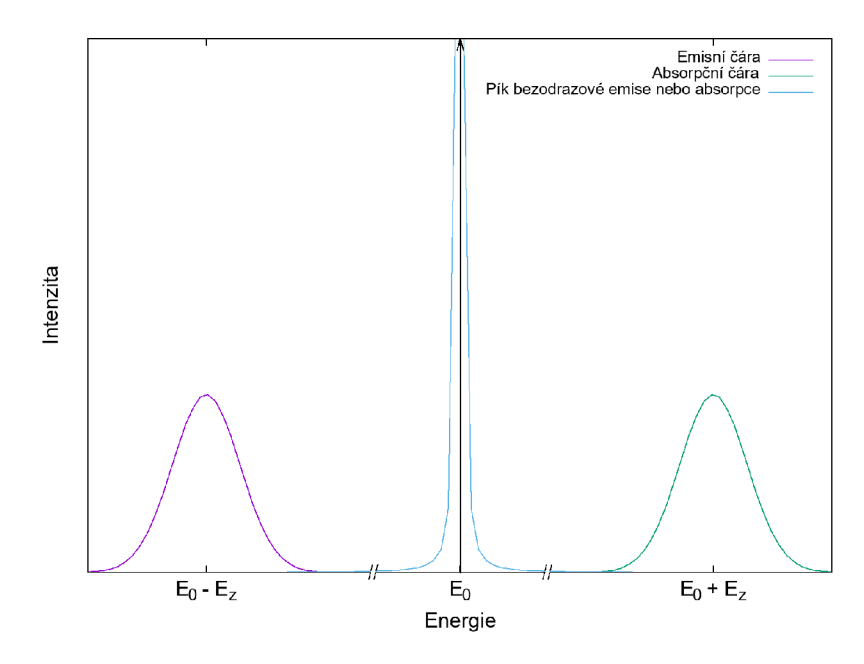

**Obrázek 1.1:** Znázornění emisní a absorpční čáry posunutých vzhledem k  $E_0$  o energii zpětného rázu  $E_{\rm z}$ . U energie  $E_{\rm 0}$  úzké maximum ukazuje na případ bezodrazové absorpce nebo emise  $\gamma$  záření nazývané Mössbauerovým jevem.

#### **1**.2.2 Zdroj **7** záření

Uvažujme přechod z excitované hladiny jádra do základní za současné emise  $\gamma$ fotonu. Z důvodu principů neurčitosti pro energii a čas [10]

$$
\Delta E \Delta t \ge \frac{\hbar}{2},\tag{1.7}
$$

kde *h je* redukovaná Planckova konstanta, nejsme schopni v jednom okamžiku přesně současně určit energií *E* a čas *t.* Důsledkem toho lze zavést pojem přirozené šířky čáry T

$$
\Gamma = \frac{\hbar}{\tau},\tag{1.8}
$$

kter á charakterizuje neurčitost *E* a určuje se v polovině emisní nebo absorpční čáry. Tyto čáry potom vykazují Lorentzovský profil. Přirozená šířka čáry konkrétně pro izotop železa <sup>57</sup>Fe má hodnotu  $\Gamma = 0.097$  mm · s<sup>-1</sup>. Hodnota  $\Gamma$  se obvykle uvádí v rychlostních jednotkách z důvodu měření intenzity  $\gamma$  záření v závislosti na rychlosti vzájemného pohybu mezi absorbátorem a zářičem v Móssbauerově spektroskopii (viz kapitola 1.3).

Jelikož potřebujeme , aby se obě čáry překrývaly, musíme k pozorování Móssbauerova jevu použít zářič s vhodnou dobou života  $\tau$  excitovaného stavu (v literatuře [11] lze nalézt doby života od  $10^{-6}$  s do  $10^{-11}$  s). Dále musí být schopen emitovat  $\gamma$  záření s energií, která odpovídá energetickým přechodům v jádře absorbátoru. V našem případě uvažujeme absorbátory obsahující jádra <sup>57</sup>Fe. Obě podmínky splňuje radionuklid <sup>57</sup>Co, kterého jsme v našich experimentech využili. Tento radionuklid se elektronovým záchytem mění na 5 7 Fe v druhém excitovaném stavu. Potom přechodem do nižších energetických hladin produkuje 7 fotony o různých energiích, což je ukázáno na rozpadovém schématu na obrázku 1.2.

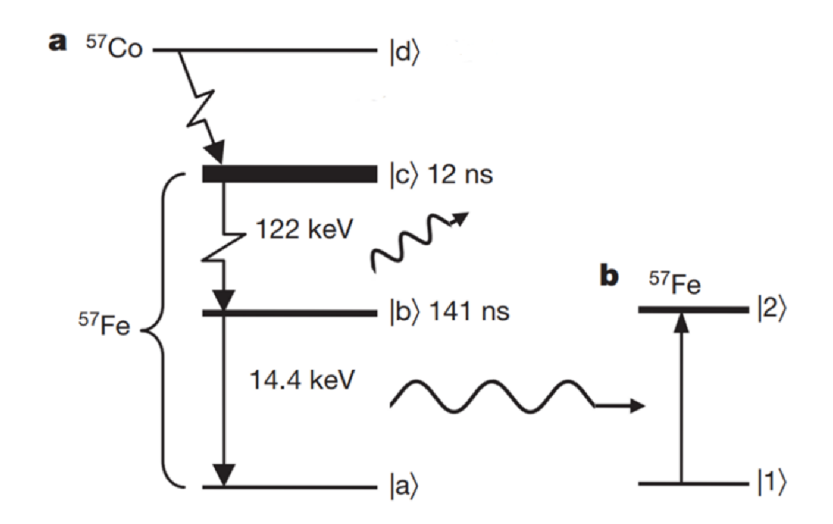

**Obrázek 1.2:** Část a) charakterizuje rozpadové schéma <sup>57</sup>Co na <sup>57</sup>Fe včetně jednotlivých dob života excitovaných stavů. Část b) ukazuje příklad absorpce fotonů o energií 14,4 keV absorbátorem  ${}^{57}$ Fe. Převzato a upraveno z [12].

#### **1**.2.3 Teplotní závislost

Pozorování Mössbauerova jevu závisí i na teplotě vzorku, která zvyšuje vibrace atomů kolem své rovnovážné polohy v krystalové mřížce [8]. To má za následek snížení pravděpodobnosti absorpce nebo emise  $\gamma$  záření bez zpětného rázu. Dalším teplotním parametrem je Debyeova teplota. Určuje práh, za kterým se vibrace atomů se zvyšující teplotou už nemění. Z toho vyplývá, že vzorky s vysokou Debyeovou teplotou mají pevnější krystalové mřížky a jsou lepší pro pozorování Móssbauerova jevu.

Pravděpodobnost bezodrazové emise  $\gamma$  záření můžeme charakterizovat pomocí Lamb-Móssbauerova faktoru *f\* vztahem

$$
f_1 = \exp\left[\frac{-6E_r}{k_b \Theta_D} \left(\frac{1}{4} + \left(\frac{T}{\Theta_D}\right)^2\right) \int_0^{\Theta_D/T} \frac{xdx}{e^x - 1}\right],\tag{1.9}
$$

kde  $k<sub>b</sub>$  je Boltzmannova konstanta,  $\Theta_{\text{D}}$  Debyeova teplota a T teplota, při kterém probíhá měření [8].

### 1.3 Móssbauerova spektroskopie

Móssbauerova spektroskopie je experimentální metoda využívající Móssbauerův jev pro měření móssbauerovských spekter ke studiu vlastností materiálů na atomové nebo molekulární úrovni [11]. Jako nejpoužívanější materiál pro zkoumání se využívá <sup>57</sup>Fe. Mezi další velmi využívané izotopy v Mössbauerově spektroskopií patří  $^{61}\rm{Ni},~^{119}\rm{Sn}$  nebo  $^{197}\rm{Au}.$  Její využití se najde například při získávání informace o va lenčním stavu látky (z měření isomerního posuvu) nebo uspořádání atomů kolem studovaného vzorku (lokální symetrie), jejíž informace je obsažena v kvadrupólovém štěpení (viz sekce 1.4). Další využití Móssbauerovy spektroskopie se našlo při studiu

magnetických vlastnostech látek, kdy můžeme z naměřeného spektra zjistit hodnotu vnitřního magnetického pole zkoumané sloučeniny [11].

Mezi základní a nejčastěji používanou konfiguraci v Mössbauerově spektroskopii patří transmisní měření [8]. Při tomto měření většinou absorbátor zůstává v klidu, zatímco zářič se periodicky pohybuje v daném rozsahu rychlosti (řádově jednotky  $\text{mm}\cdot\text{s}^{-1}$ ). Ekvivalentně je možné na místo se zářičem pohybovat s absorbátorem, jelikož je důležitý pouze jejich vzájemný pohyb. Detekuje se zde prošlá intenzita  $\gamma$  záření absorbátorem v závislosti na aktuální rychlosti mezi zářičem a absorbátorem. Tento relativně pomalý pohyb způsobuje dopplerovskou změnu, která vede k modulaci energie  $\gamma$  záření vztahem

$$
\Delta E_{\gamma} = E_{\gamma} \frac{v}{c} \cos \alpha, \qquad (1.10)
$$

kde  $\Delta E_\gamma$  je změna energie  $\gamma$  záření,  $v$  je rychlost pohybu,  $E_\gamma$  je původní energie  $\gamma$  fotonu a  $\alpha$  úhel mezi směrem rychlosti pohybu a směrem emise  $\gamma$  fotonu [13]. Důsledkem tét o skutečnosti měníme pravděpodobnosti rezonanční absorpce pomocí různého překrytí absorpční a emisní čáry. Na výstupu lze následně pozorovat móssbauerovské transmisní spektrum. Toto spektrum může vypadat různě v závislosti na hyperjemných interakcích (viz sekce 1.4).

Mezi další měřicí konfigurace patří emisní Mössbauerova spektroskopie, která se zaměřuje na detekci emisního spektra  $\gamma$  záření vytvořeného vzorkem [8]. Konverzní elektronová Móssbauerova spektroskopie a konverzní rentgenová Móssbauerova spektroskopie slouží k povrchové analýze materiálu. Časově rozlišená Móssbauerova spektroskopie (TDMS) měří časové zpoždění mezi detekcí dvou  $\gamma$  fotonů, z kterého můžeme následně určit dobu života jádra v excitovaném stavu. Kromě měření v časové doméně se dále měří také TDMS spektra. Zde si můžeme zvolit intervaly v rámci časového zpoždění, podle kterých lze detekované 7 fotony rozřadit do příslušných spekter.

Poslední dobou se začal rozvíjet směr využití Mössbauerova jevu v  $\gamma$  optických experimentech. Příkladem je aplikace ultrazvukové vibrace absorbátoru při vytváření různých tvarů intenzity  $\gamma$  záření v čase [12, 14, 15]. V těchto článcích se také zmiňuje využití těchto krátkých a vysokých pulzů pro lepší a přesnější analýzu spektrálních charakteristik v materiálech, zkoumání kvantových interferenčních efektů u jaderných  $\gamma$  přechodů nebo využití v kvantové komunikaci a kryptografii.

### 1.4 Popis emisních a absorpčních čar

V této sekci práce si uvedeme základní popis emisních a absorpčních čar v Móssbauerově spektroskopii zmíněné v sekci 1.2. Emisní čára popisuje případ, když jádro v excitovaném stavu přejde do stavu s nižší energií a při tom emituje foton. Naopak absorpční čára charakterizuje absorpci  $\gamma$  fotonu jádrem, což ho přivádí do stavu s vyšší energií. V důsledku přirozeného rozšíření čáry díky principu neurčitosti mezi energií a časem nebo dopplerovského posunu frekvence emitovaného  $\gamma$ fotonu z důvodu pohybu jader není emisní nebo absorpční čára monofrekvenční, ale vykazuje konečnou šířku spektrální čáry.

Kromě zmíněných rozšíření nebo posuvů čar může v důsledku interakcí jader docházet k jejich štěpení, což bude diskutováno v následující části [8], [16]. Tyto interakce (v literatuře označované jako hyperjemné interakce) se odehrávají mezi atomovým jádrem a jeho elektronovým obalem, okolními atomy nebo vnějším magnetickým polem. Mohou způsobit posun energetických hladin v případě izomerního posuvu, který je důsledkem elektronové hustoty v blízkosti jádra . Elektronová hustota ovlivňuje elektrostatický potenciál v jádře , což vede k posunu energetických hladin. Další interakce nastává mezi elektrickým kvadrupólovým momentem jádra a gradientem elektrického pole vytvořeného jeho okolními elektrony. Nazývá se kvadrupólová interakce a dochází v ní v případě využití <sup>57</sup>Fe k rozštěpení excitované hladiny jádra na dvě různé hladiny. V Mössbauerově spektru potom můžeme vidět dvě absorpční čáry (nazývané jako dublet). Tato interakce závisí i na lokálním uspořádáním atomů kolem <sup>57</sup>Fe, kdy například pro kubickou mřížku pozorujeme nulové kvadrupólové štěpení. Hyperjemná interakce mezi magnetickým momentem jádra a magnetickým polem vytvořeným pohybem okolních elektronů se nazývá magnetická hyperjemná interakce. Dochází zde v případě <sup>57</sup>Fe k rozštěpení základní hladiny na dvě různé hladiny a excitované hladiny na čtyři různé hladiny. Jelikož je zde dovolených pouze šest z těchto osmi přechodů (za předpokladu uvážení pouze magnetické interakce by dva z těchto přechodů porušovaly pravidla skládání momentů hybnosti), v Mössbauerově spektru vidíme šest absorpčních čar (nazývané jako sextet). Na obrázku 1.3 můžeme vidět, jak tyto jednotlivé interakce mají dopad na naměřené Móssbauerovské spektrum.

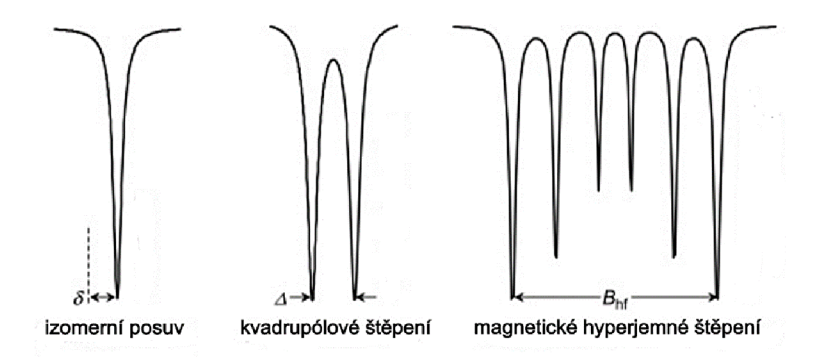

**Obrázek 1.3:** Různé tvary Mössbauerových spekter pro <sup>57</sup>Fe. Vlevo je vidět případ izomerního posuvu, uprostřed štěpení energetických hladin v důsledku kvadrupólové interakce a vpravo šest absorpčních čar z důvodu magnetické hyperjemné interakce. Převzato a upraveno z [17].

Nyní budeme předpokládat, že neprobíhají žádné interakce jádra s okolím (hyperjemné interakce) a emisní nebo absorpční spektrum je popsáno pouze jedním energetickým přechodem mezi dvěma různými energetickými hladinami. Potom můžeme spektrum popsat pomocí Lorentzovy funkce, což je důsledkem Fourierovy transformace exponenciálního poklesu excitovaného stavu v časové doméně [18]. Ma tematicky potom obě čáry popíšeme pomocí vztahu

$$
L(\omega) = \frac{1}{\pi} \frac{\frac{\Gamma_{\rm p}}{2\hbar}}{(\omega - \omega_0)^2 + (\frac{\Gamma_{\rm p}}{2\hbar})^2},\tag{1.11}
$$

kde  $L(\omega)$  je amplituda závislosti na frekvenci  $\omega, \omega_0$  rezonanční frekvence a  $\Gamma_{\rm p}$  šířka čáry v polovině maximální amplitudy.

### 1.5 Ultrazvuková modulace

Jako vhodný prostředek pro generaci vysokofrekvenčního pohybu mezi absorbátorem a zářičem byl zvolen piezoelement, který funguje na principu obráceného piezoelektrického jevu. Jedná se o jev, kdy působením vnějším elektrickým polem na piezoelement dochází k jeho mechanickému pohybu [19]. Konkrétně se využívá jevu elektrické polarizace, kdy přivedením elektrického pole dojde k uspořádání náhodně orientovaných dipólů ve směru pole a díku tomu vznikne vibrace krystalu. Tohoto jevu jsou schopné pouze krystaly bez středu symetrie, které mají nerovnoměrně uspořádanou momentovou orientaci dipólů. Pro naši specifickou aplikaci, jako je vytváření úzkých  $\gamma$  pulzů, byl vybrán materiál, který vykazuje dostatečně nízkou absorpci  $\gamma$  fotonů a rychlou odezvu na vysokofrekvenční napěťové signály. Konkrétní materiá l je zmíněn v sekci 2.3. Další podrobnosti týkající se generace pohybu piezoelementů v důsledku aplikovaného elektrického pole lze dohledat v příslušné literatuře [20]. My se již dále soustředíme na popis modulace  $\gamma$  fotonů v důsledku jejich průchodu vibrujícím absorbátorem, který je navázán na zvolený piezoelement.

Záření  $\gamma$  můžeme považovat za elektromagnetickou vlnu s určitou frekvencí a amplitudou. Když foton interaguje s vibrujícím absorbátorem, dochází k periodické modulaci rezonanční frekvence jaderného přechodu mezi dvěma různými stavy (v našem případě stavy  $|a\rangle$  a  $|b\rangle$  z obrázku 1.2). Tím měníme energii  $\gamma$  fotonů potřebnou pro rezonanční absorpci, což vede k transformaci původní Lorentzovy čáry na soubor rezonančních čar symetricky rozložených okolo centrální frekvence  $\omega_{\rm r}$ . Tuto skutečnost lze popsat pomocí Besselových funkcí prvního druhu  $J_n(p)$  a *n*-tého řádu popisujících relativní amplitudy těchto čar [15]. Schéma takového systému spektrálních čar v literatuře nazývaného jako spektrální "hřeben" (z angl. spectral comb) lze vidět na obrázku 1.4. V argumentu Besselových funkcí se objevuje modulační index *p*  ve tvaru

$$
p = \frac{2\pi R}{\lambda},\tag{1.12}
$$

kde *R* je amplituda vibrace absorbátoru a A vlnová délka fotonu před interakcí s absorbátorem [12]. Jak lze vidět z obrázku 1.4, pro index modulace *p =* 1,8 jsou nejvýraznější spektrální čáry odpovídající řádu  $n = \pm 1$ . Důvodem je, že Besselova funkce *J±i(p)* pro tento index modulace nabývá maximální hodnoty. Pro index modulace  $p = 2.4$  se naopak potlačí centrální frekvence  $\omega_r$ , což je známo pod pojmem akusticky indukovaná transparence [6]. Spektrum tohoto systému spektrálních čar můžeme matematicky popsat pomocí Fourierovy transformace časově proměnného elektrického pole ve vztažné soustavě ultrazvukově pohybujícího se absorbátoru [12] vztahem

$$
E_{\rm r}(\omega) = \sum_{n=-\infty}^{\infty} E_n(\omega). \tag{1.13}
$$

Jednotlivé spektrální složky  $E_n(\omega)$  lze vyjádřit pomocí vztahu

$$
E_n(\omega) = \frac{E_{\text{norm}}}{2\pi} \frac{J_n(p) e^{i(\phi_0 + n\vartheta_0)}}{i(\omega_r - n\Omega - \omega) + \frac{\Gamma_r}{2\hbar}},\tag{1.14}
$$

kde  $\Gamma_{\rm r}$  je šířka emisní čáry zářiče,  $E_{\rm norm}$  normalizační konstanta rovna  $\sqrt{\Gamma_{\rm r}}, \Omega$  úhlová frekvence vibrace absorbátoru,  $\phi_0$  náhodná počáteční fáze a  $\vartheta_0$  počáteční fáze vibrace absorbátoru. Na obrázku 1.4 potom vidíme závislost kvadrátu velikosti spektrálního pole čar  $|E_{\rm r}(\omega)|^2$  na frekvenci  $\omega$ .

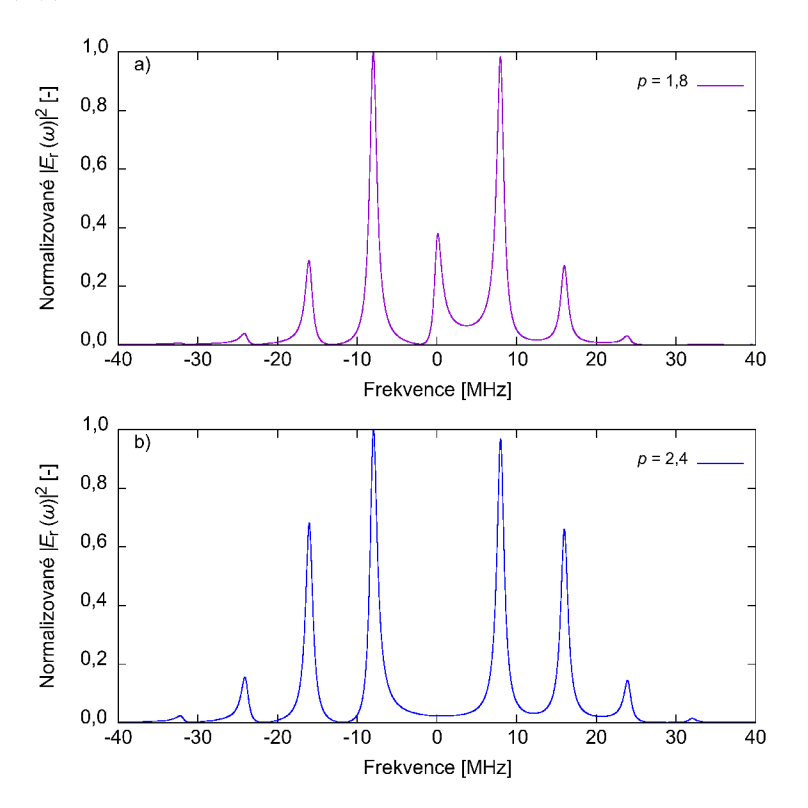

**Obrázek 1.4:** Schéma spektrálního "hřebenu" pro hodnotu frekvence vibrace  $\Omega = 8$  MHz, počáteční fáze vibrace absorbátoru  $\vartheta_0 = 0$  rad, náhodné fáze  $\phi_0 = 0$  rad a šířky emisní čáry  $\Gamma_{\rm r} = 1.1$  MHz. V případu a) byl modulační index roven  $p = 1.8$  a v b)  $p = 2.4$ . Závislosti byly normalizovány takovým způsobem, aby se maximum spektrálních amplitud nacházelo v 1.

Bylo prokázáno, že laděním energie příchozího fotonového pole generovaného zářičem do spektrálních "hřebenů" (vytvořených vysokofrekvenčním pohybem absorbátoru) pomocí vzájemného pohybu absorbátoru a zářiče v režimu konstantní rychlosti lze vytvořit různé tvary časových závislostí intenzity modulovaného  $\gamma$  záření ve formě tzv.  $\gamma$  pulzů. Pomocí vysokofrekvenčního pohybu s rozdílnými modulačními indexy *p,* tak byly pozorovány i různé soustavy 7 pulzů (jednopulzy, dvojpulzy i trojpulzy) [15]. Od této doby bylo vyvíjeno úsilí vytvořit co nejvyšší a nejužší pulzy v čase. Ukázalo se, že kromě parametru *p,* má na tvar 7 pulzu vliv základní frekvence vibrace absorbátoru, která udává na jakých pozicích se vytvoří spektrální vedlejší čáry. Dalším ovlivňujícím parametrem je tvar průběhu pohybu piezoelementu nebo výběr spektrální čáry pro ladění příchozího  $\gamma$  záření.

V souvislosti s naším experimentem jsme se zaměřili na změnu vlnové formy (ovlivňující časový pohyb piezoelementu) vytvořené generátorem funkcí a posílané do piezoelementu. Pokud zvolíme správné hodnoty frekvence, amplitudy a fázových posunů tohoto vysokofrekvenčního pohybu absorbátoru (viz vztah (3.1)), jsme schopni vytvářet krátké a vysoké pulzy v časové doméně.

### 1.6 Koincidenční měření

V tomto odstavci si uvedeme principy koincidenčního měření, které jsme v našich experimentech využívali pro detekci  $\gamma$  fotonů o energii 14,4 keV v časové doméně vůči startovacímu pulzu z generátoru funkcí. Koincidenční měření představuje metodu experimentální fyziky, která umožňuje detekci a analýzu událostí odehrávajících se v těsné časové blízkosti s vysokou přesností [21]. My jsme narozdíl od tradičního koincidenčního měření využili postup založený na spojení startu měření s následnou detekcí událostí jedním detektorem. V našem případě start časového měření začíná detekcí startovacího pulzu z generátoru funkcí. Jelikož je scintilační detektor nastaven na detekci  $\gamma$  fotonů o energii 14,4 keV, spektrometr je schopen zpracovat signál z detektoru a přiřadit konkrétnímu fotonu časový interval vůči startovacímu pulzu. Potom jsme schopni vidět závislost počtu detekcí konkrétních  $\gamma$  fotonů na čase. Více informací je poskytnuto v sekci 2.

## 2 Experimentální část

V této části práce budeme popisovat námi realizovanou experimentální sestavu pro měření koincidenčních detekcí 14,4 keV fotonů vůči startovacímu pulzu z generátoru funkcí. Samotné měření probíhalo v časové doméně, kde se měřila závislost prošlé intenzity 7 záření na čase. Základní schéma experimentální sestavy je znázorněno na obrázku 2.1 včetně značení použitého vybavení. Na obrázku 2.2 lze vidět, jak vypadala měřící sestava v laboratoři. Při sestavování jsme vycházeli z geometrie transmisní Mössbauerovy spektroskopie se zářičem  $^{57}\mathrm{Co}$  jako zdrojem  $\gamma$  fotonů, absorbátorem obsahujícím jádra <sup>57</sup>Fe a scintilačním detektorem. Za účelem generování 7 pulzů byl do sestavy přidán piezoelement, který zprostředkovával vysokofrekvenční pohyb absorbátoru. Zářič během měření zůstával v klidu a byl spolu s piezoelementem připevněn na ocelovou desku. Celá sestava byla z důvodu ochrany před  $\gamma$  zářením obklopena olovněným stíněním a upevněna na základní desku.

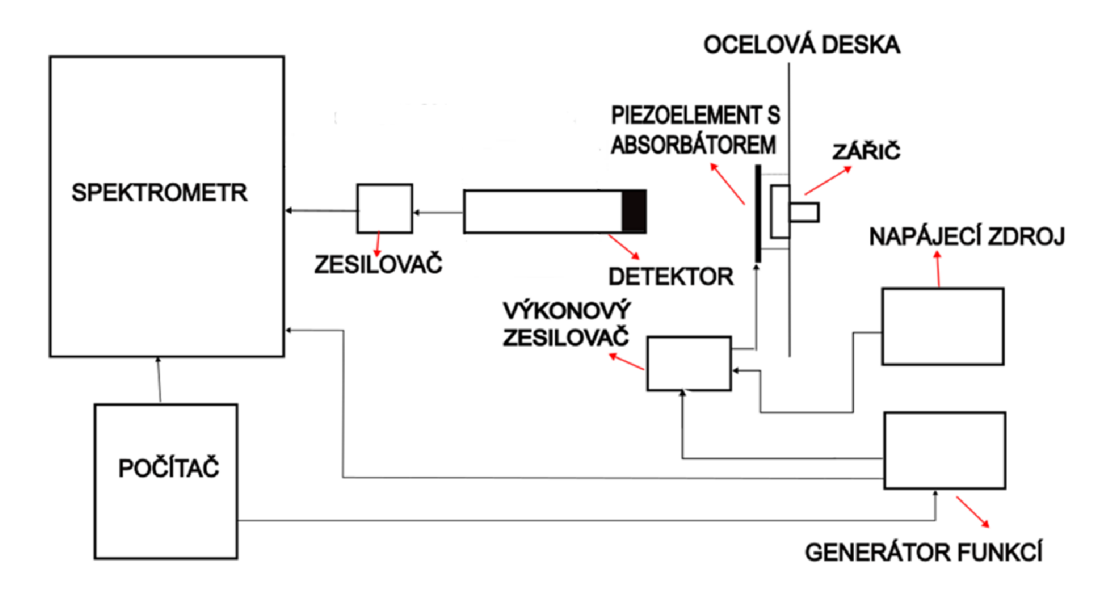

**Obrázek 2.1:** Schéma experimentální sestavy včetně použitého vybavení.

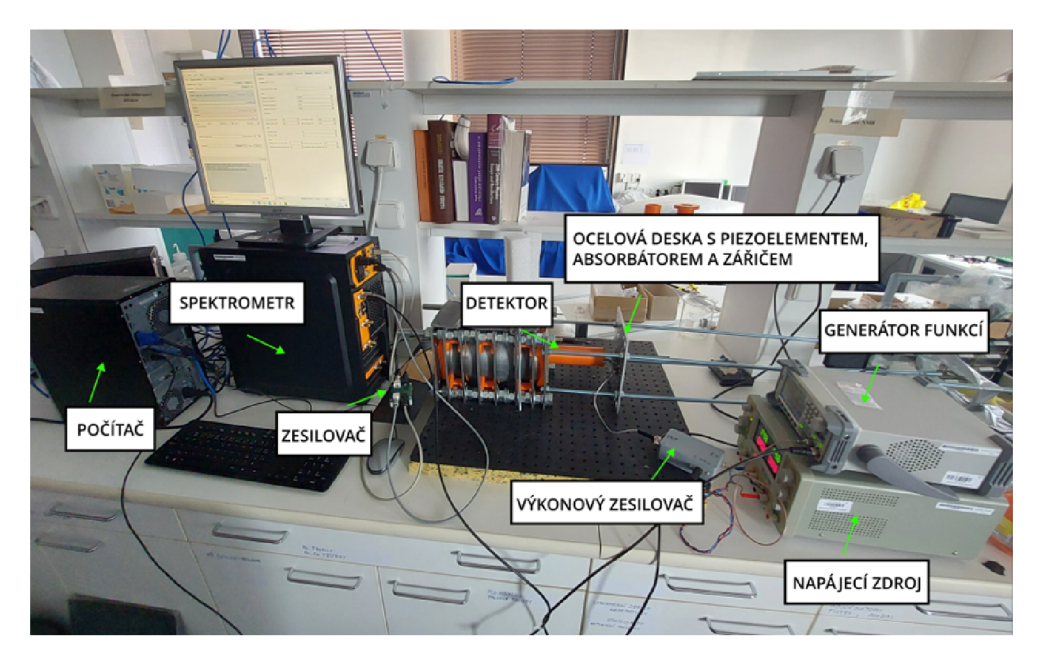

**Obrázek 2.2:** Experimentální sestava v laboratoři.

## 2.1 Detekce **7** fotonů

Důležitou částí experimentu byl scintilační detektor znázorněný na obrázku 2.3. Diskriminační okno detektoru bylo nastaveno pro registraci signálu z detekcí rezonančních fotonů o energii 14,4 keV. Detektor byl složen z fotonásobiče R6095 od firmy HAMAMATS U [22] se zdrojem vysokého napětí C9028-01 a scintilačního materiálu tvořeného monokrystalem YAP:Ce o tloušťce  $300 \ \mu m$  [23]. Scintilační materiál jsme obalili hliníkovou fólií z důvodu odstínění krystalu od světelných fotonů. Celý detektor jsme vložili do ocelové trubice kvůli eliminaci účinků okolního magnetické pole cívek pohybového zařízení, do kterého byl detektor uložen.

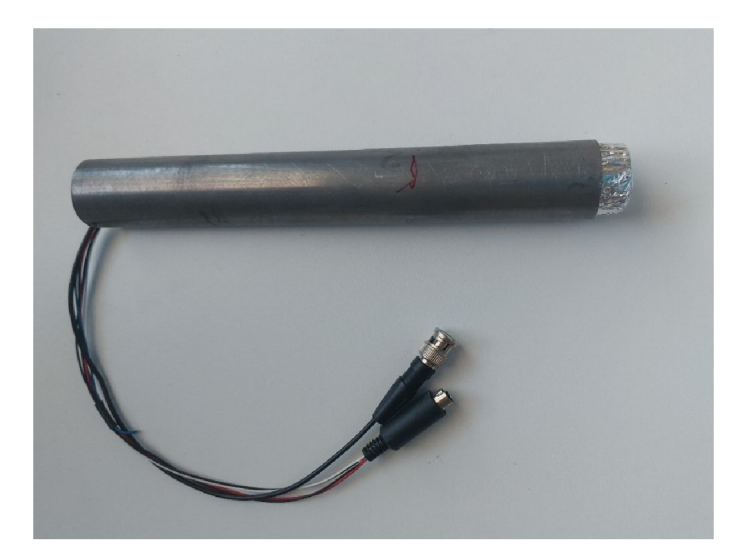

**Obrázek 2.3:** Scintilační detektor.

K zesílení signálu vycházejícího ze scintilačního detektoru sloužil zesilovač vyvi-

nutý na Katedře experimentální fyziky Univerzity Palackého v Olomouci [24]. Proud z fotonásobiče je nejprve převáděn na napětí pomocí transimpedančního zesilovače pro následné snadnější zpracování signálu. Poté následuje neinvertující zesilovač s nastavitelným zesílením a nastavitelným offsetem výstupního signálu [24].

## 2.2 Generace  $\gamma$  fotonů

Za účelem generování  $\gamma$  fotonů jsme využili zářič <sup>57</sup>Co od firmy RITVERC [25]. Zářič produkoval přechodem do nižších energetických hladin fotony  $\gamma$  o různých energiích, což je ukázáno na rozpadovém schématu v sekci 1.2. Konkrétně jsme v našem případě detekovali  $\gamma$  fotony o energii 14,4 keV. Údaje o typu použitého zářiče včetně jeho aktivity po výrobě a sériového čísla jsou uvedeny v tabulce 2.1. Ukázka použitého typu zářiče je na obrázku 2.4.

**Tabulka 2.1:** Ukázka námi použitých zářičů včetně jejich sériových čítel, datumu výroby a aktivity zářičů po výrobě.

| sériové číslo   |            | datum výroby   aktivita po výrobě |
|-----------------|------------|-----------------------------------|
| MCo7.124/103.23 | 27.11.2023 | $50 \text{ mCi}$                  |

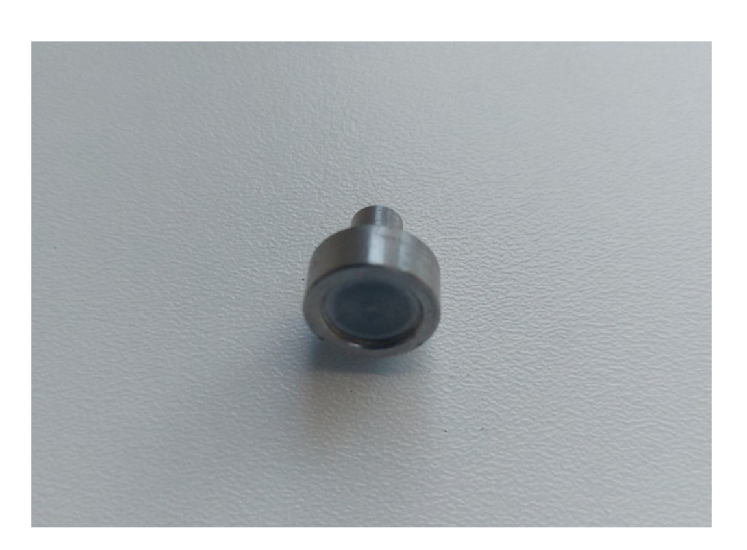

**Obrázek 2.4:** Zářič <sup>57</sup>Co od firmy RITVERC.

## 2.3 Absorbátor a vysokofrekvenční vibrace

#### 2.3**.1** Absorbátor s piezoelementem

Jako absorbátor byla použita fólie z nerezové oceli AA41580FF od firmy Thermo Fisher Scientific o tloušťce 25  $\mu$ m s přirozeně zastoupenými jádry  $^{57}$ Fe [26]. K dosažení vysokofrekvenčního pohybu mezi absorbátorem a zářičem byl použit plastový piezoelement LDT0-028K obsahující PVDF fólii o tloušťce 28  $\mu$ m, který byl ukotven lepidlem na podložce z plexiskla [27]. Absorbátor byl podobným způsobem lepidlem přichycen na piezoelement. Před ním byla také přidána apertura s rozměry 8 mm  $\times$  9 mm, která díky svému malému otvoru vymezovala svazek  $\gamma$  fotonů a minimalizovala pozadí způsobené rozptylováním  $\gamma$  záření v okolním materiálu. Celá tato soustava byla přišroubovaná do ocelové desky. Na obrázku 2.5 je vidět ukázka tohoto piezoelementu.

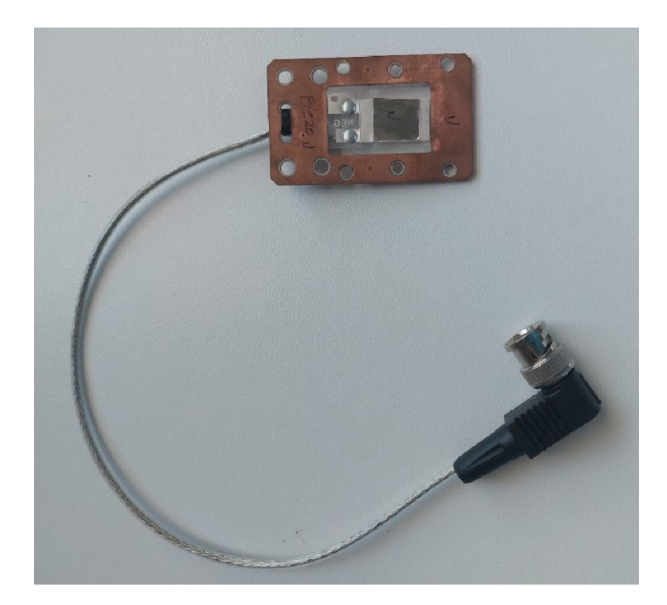

Obrázek 2.5: Ukázka použitého piezoelementu LDT0-028K.

Pro řízení piezoelementu na vysokých frekvencích (řádově jednotky MHz ) se využil výkonový zesilovač zapojený na výstupu z generátoru funkcí (viz obrázek 2.2). Tento výkonový zesilovač byl vyvinut (viz [28]) z důvodu nižší výstupní impedance a dosažení vyššího rozsahu napětí  $(\pm 15 \text{ V})$  než dokáží standardní zesilovače nebo generátory funkcí. Základem tohoto výkonového zesilovače je paralelní zapojení operačních zesilovačů THS3491 (bližší informace jsou uvedeny v [28]).

#### 2.3.2 Generátor funkcí

Pro generování průběhu pohybu piezoelementu jsme využili generátoru funkcí Siglent SDG2042X znázorněného na obrázku 2.6. Generátor má dva různé výstupní kanály. První z těchto kanálů byl využit pro vytváření signálů ve formě sumy harmonických funkcí (vyšší harmonické příspěvky). V našem případě se jednalo o součet vyšších harmonických o třinácti různých amplitudách a fázích. Druhý z těchto kanálů sloužil ke generování startovacího signálu pro časová měření. Konkrétně jsme jako startovací signál využili obdélníkový signál o frekvenci 1 MHz a amplitudě 1 Vpp. Jelikož byly oba výstupní kanály generátoru sladěny, dosáhli jsme tím synchronizace pohybu piezoelementu s počátkem časového měření. Generátor byl také propojen s počítačem přes USB kabel kvůli možnosti obsluhy pomocí vzdálené komunikace. Detailnější informace různých specifikací námi použitého generátoru funkcí včetně návodu použití jsou k dispozici v [29].

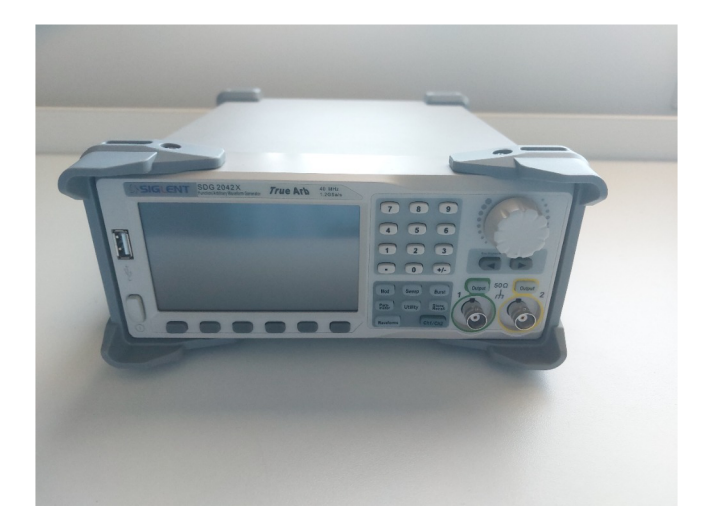

**Obrázek 2.6:** Generátor funkcí Siglent SDG2042X.

#### 2.3.3 Napájecí zdroj

Kromě generátoru funkcí vytvářejícího napětový signál bylo pro dosažení přesně definovaného vysokofrekvenčního pohybu piezoelementu využito také stejnosměrného čtyřkanálového zdroje napětí TP-4303N značky Twintex (se sériovým číslem 16433PD0601004). Na obrázku 2.7 lze vidět napájecí zdroj, který jsme v experimentu využívali. Hodnota napětí na zdroji pro buzení piezoelementu byla nastavena na 15 V. Jednotlivé charakteristiky napájecího zdroje jsou dostupné v [30].

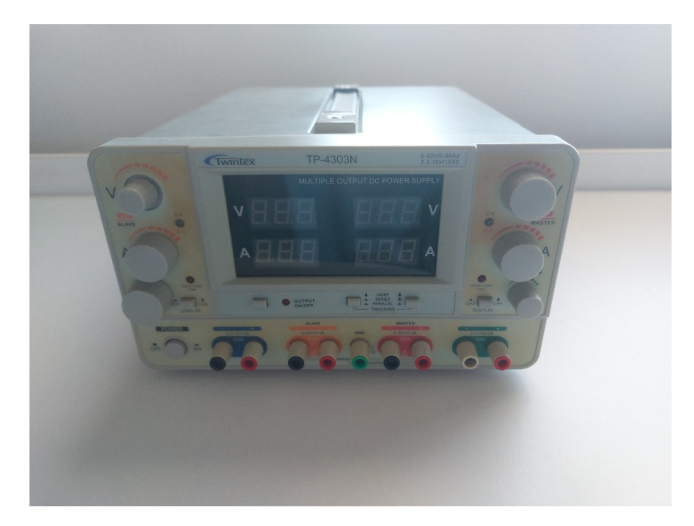

**Obrázek 2.7:** Napájecí zdroj TP-4303N značky Twintex.

## **v**  2.4 Řídící jednotka spektrometru

Centrální částí naší experimentální sestavy byla řídící jednotka spektrometru, která obsahuje řídící elektroniku obstarávající komunikaci s počítačem a kontrolu jednotlivých součástí experimentů [28], [31]. Dále zde probíhá sběr a zpracování signálů z detektoru a zdroje startovacích pulzů pro koincidenční měření.

Pro naše účely byl zesílený signál ze scintilačního detektoru zpracován pomocí vnitřní elektroniky (z hlavní částí komparátorů), kde se získávaly informace o amplitudě, tvaru pulzu a času letu. Spektrometr byl potom schopen uložit data, která následně software systému OLTWINS vyčetl. K ovládání spektrometru bylo využito počítače s operačním systémem Windows. V následující části popíšeme podrobněji jednotlivé části námi použitého spektrometru. Text v následujících odstavcích vychází z článků [32], [33] a [34], kde je též uvedeno více informací k dané problematice.

Řízení a kontrola pohybu jsou založeny na procesu automatického ladění s využitím Fourierovy analýzy [33]. Přesněji po získání signálu z přijímací cívky se provede rozklad tohoto signálu ve formě proudu na Fourierovy koeficienty. Tyto koeficienty potom slouží k úpravě řídícího signálu a dosažení požadované rychlosti.

Analýza signálů pocházejících z detektoru se provádí pomocí diskriminátorů, které se nachází v integrovaném obvodu FPGA. První ze dvou diskriminátorů se označuje jako diskriminátor tvaru pulzu (PSD). Pracuje na principu třídění pulzů na základě jejich délky a amplitudy. Na výstupu vytváří pulz pouze v případě splnění nastavených omezení. PSD se využívá pro měření Mössbauerovských spekter, která lze měřit až v 2048 kanálech.

Pro koincidenční měření, které jsme v naší práci prováděli, se v řídící jednotce spektrometru využívá amplitudově-časový diskriminátor (AAD ) a časově-digitální převodník (TDC). AA D ve spektrometru je schopen vybrat takové signály, které splňují námi nastavené diskriminační hladiny a na výstupu generuje pulz, který slouží jako časová značka. Na rozdíl od PSD zachovává informaci o čase letu signálu, což je důležité pro měření v časové doméně.

TDC funguje na principu měření časových intervalů mezi dvěma událostmi. V našem případě měřil časový interval mezi startovacím pulzem z generátoru funkcí, který přicházel na první kanál spektrometru a pulzem ze scintilačního detektoru, který byl přiváděn na druhý kanál spektrometru. Pro náš experiment jsme TDC využili pro měření v rozsahu do  $2,002 \mu s$  s přesností na 500 ps. Naměřená časová délka je uložena do spektrometru a následně vyčtena softwarem OLTWINS.

Dále se více zaměříme na vstupy a výstupy použitého spektrometru. Obsahuje dva výstupy, pro současné ovládání až dvou pohybových zařízení, složené z převodníků proudu na napětí. Napěťový signál vznikne pomocí digitálně-analogového převodníku, který převádí digitální signál pro ovládání pohybového zařízení na napětí. Převodníky proudu na napětí jsou zde z důvodu převodu tohoto napěťového signálu na proudový, který je potom posílán do pohybového zařízení. Dva vstupy slouží pro přenos signálu z přijímacích cívek pohybového zařízení k zesilovači, kvůli následné digitalizaci signálu, který je poté analyzován.

#### 2.5 Software

Jak již bylo zmíněno v sekci 2.4, pro zpracování dat ze spektrometru byl využit software OLTWIN S [31]. Jeho charakteristikou je grafické uživatelské rozhraní, pomoc í kterého bylo možné řídit jednotlivá měření, včetně nastavení rychlostního profilu pohybového zařízení a diskriminačních hladin pro scintilační detektor. Na obrázku 2.8 můžeme vidět ukázkový snímek grafického rozhraní OLTWINS.

| + Oltwine GLI [mose10]<br>File Window System Utilities                                                                                           |           |                | □                        | * Advanced Settings [moss10]            |     |                        |              |                                        |                                                |        | п     |
|----------------------------------------------------------------------------------------------------|-----------|----------------|--------------------------|-----------------------------------------|-----|------------------------|--------------|----------------------------------------|------------------------------------------------|--------|-------|
|                                                                                                    |           |                |                          | Transducer 1 Transducer 2 Channel 1     |     | Channel 2 Timing modes |              | Main plots                             | Data plots                                     | Clobal |       |
| Stopping conditions MCA Transducers Hardware<br>sanc                                                                                             |           |                |                          | Hordware                                |     |                        |              |                                        |                                                |        |       |
| Joernane/Project Linknown                                                                                                    | $\sim$    | Load           | Save                     | Transport M1 1 72                       |     |                        |              |                                        |                                                |        |       |
| Main folder: C:/Divers/resmos/Documents/MixsoData/                                                                                               |           |                | Select.                  |                                         |     |                        |              |                                        |                                                |        |       |
| Channel 1                                                                                                    |           |                |                          | Points summation finax 2048]            |     |                        | 12           |                                        |                                                |        |       |
| hielabel singlet_piezo_spektrumprosiehozareni_hexaCDimentpolarity                                                                                |           | Autonumber 5   |                          | Linits                                  |     |                        |              |                                        |                                                |        |       |
| Description                                                                                                    |           |                |                          | Average of transducer 1                 |     |                        | 12,000       |                                        |                                                |        |       |
|                                                                                                    |           |                | Run                      | Nashrum of transdurer 1                 |     |                        | 13,000       |                                        |                                                |        |       |
| Channel 2                                                                                                    |           |                |                          | Average of transducer 2                 |     |                        | 2,000        |                                        |                                                |        |       |
| File label                                                                                                    |           | Autonumber 27  |                          | Naxmum of transducer 1                  |     |                        | 3,000        |                                        |                                                |        |       |
| Description                                                                                                    |           |                |                          | Concirence                              |     |                        |              |                                        |                                                |        |       |
|                                                                                                    |           |                | Rum                      |                                         | ı   |                        |              |                                        | $\overline{2}$                                 |        |       |
|                                                                                                    |           |                |                          | Lowleyel Irrax 2047)                    | 200 |                        | ÷            | Low level Imax 20471                   | 1200                                           |        |       |
| $\frac{1}{2}$ Trans 2:<br>0,00 arb. u.<br>Ranges:<br>Trans 1                                                                                     |           | 00.00 MHz      |                          | High level [max 2047]                   | 800 |                        | ÷            | High level [max 2847]                  | 1300                                           |        |       |
| <b>Advanced modes</b>                                                                                                    |           |                |                          | <b>TOMS</b>                             |     |                        |              |                                        |                                                |        |       |
|                                                                                                    |           |                |                          | Start (max 1055)                        |     |                        | 45           |                                        |                                                |        |       |
| File label ditwintexttest                                                                                                    |           | Autorunber 296 |                          | Dtep [nax 1005]                         |     |                        | $\mathbf{z}$ |                                        |                                                |        |       |
|                                                                                                    |           |                |                          | Delay                                   |     |                        |              |                                        |                                                |        |       |
|                                                                                                    |           |                |                          | Additional delay start [max 255]        | ١o  |                        |              | Additional delay stop [max 255]        | <b>255</b>                                     |        |       |
| Description<br>Coincidence                                                                                                    | $\bullet$ | <b>Tisbye</b>  | Run                      | Discriminator delay start (max 255) 255 |     |                        |              | Discriminator delay stop [max 235] 255 |                                                |        |       |
|                                                                                                    |           |                |                          |                                         |     |                        |              |                                        |                                                |        |       |
|                                                                                                    |           |                |                          |                                         |     |                        |              |                                        |                                                |        |       |
|                                                                                                    |           |                |                          |                                         |     |                        |              |                                        |                                                |        |       |
|                                                                                                    |           |                | Mye                      |                                         |     |                        |              |                                        |                                                |        |       |
| -24/04/24 15:59:40: Stopping measurement                                                                                                    |           |                | $\overline{\phantom{a}}$ |                                         |     |                        |              |                                        |                                                |        |       |
| -24/04/24 15:59:48: Mössbauer measuremant (mode Coincidence) was finished<br>-24/04/24 16:04:52: Stopping measurement                            |           |                |                          |                                         |     |                        |              |                                        |                                                |        |       |
| -24/04/24 16:04:55: Moccbauer measurement (mode Concidence) was finished<br>-24/04/24 16:15:36: Stopping measurement                             |           |                |                          |                                         |     |                        |              |                                        |                                                |        |       |
| -24/04/24 16:15:43: Mösebauer measurement (mode Coincidence) was finished<br>-24/04/24 16:16:42: Stopping measurement                            |           |                |                          |                                         |     |                        |              |                                        |                                                |        |       |
| -24/04/24 16:16:48: Mözebacer meacurement (node Concidence) was finished<br>-24/04/24 16:22 10: Stopping measurement                             |           |                | $\infty$                 |                                         |     |                        |              |                                        |                                                |        |       |
| -24/04/24 16:22:17: Mossbauer measurement (mode Concidence) was finished<br>-24/04/24 16:22:22: Clear requestignored                             |           |                |                          |                                         |     |                        |              |                                        |                                                |        |       |
| -21/01/25 16/03/22: Stopping moasurement<br>21/01/25 16:03:26: Mössbauer measurement (mode Conedence) was finished                               |           |                |                          |                                         |     |                        |              |                                        |                                                |        |       |
| 24/04/25 23:06:49: Mössbauer measurement (mode Conedence) was finished<br>24/04/27 04:28:48: Mössbauer measurement (mode Conedence) was finished |           |                |                          |                                         |     |                        |              |                                        |                                                |        |       |
| -21/01/29 10:52:34: Stopping moosurement<br>21/01/20 10:52:10: Mössbauer measurement (mode Concidence) was finished                              |           |                | ٠                        |                                         |     |                        |              |                                        |                                                |        |       |
|                                                                                                    |           |                |                          |                                         |     |                        |              |                                        |                                                |        |       |
| Missbauer measurement finished                                                                                                    |           |                | Comm dosed               | Show                                    |     | Custom                 | ×            | Load                                   | Save                                           |        | Close |
| $D$ Hiedat<br>49                                                                                                    | 景         |                |                          |                                         |     |                        |              |                                        | $\mathbf{Q}_0 \wedge \mathbf{D}$ dx 13.05.2024 | 18/20  | п     |
|                                                                                                    |           |                |                          |                                         |     |                        |              |                                        |                                                |        |       |

**Obrázek 2.8:** Software OLTWINS s grafickým uživatelským rozhraním.

V rámci této práce byl dále vytvořen a otestován program pro optimalizaci generovaných časových histogramů. Vytvořený skript umožňuje automatické spouštění měření, načtení a základní vyhodnocení naměřených dat, komunikaci s generátorem funkcí a nastavení požadovaného signálu na výstupu tohoto generátoru. Pro vytvoření skriptu bylo využito programovacího jazyku Python. Tento skript bude podrobně popsán v sekci 3.2.

## 3 Výsledky a diskuze

### 3.1 Generace  $\gamma$  pulzu

Výhodou generace  $\gamma$  pulzu při nulové rychlosti zářiče je zjednodušení sestavy, kdy není potřeba využít pohybového zařízení pro modulaci energie. Na obrázku 3.1 lze vidět napěťový průběh signálu z generátoru funkcí, který byl použitý pro vytvoření časových histogramů ve formě 7 pulzu. V tabulce 3.1 jsou potom k dispozici jednotlivé amplitudy a fáze, které popisují signál *s(ť)* podle vztahu (3.1), viz také kapitola 3.2.2. Amplitudy  $A_k$  jednotlivých harmonických složek při vynásobení koeficientem  $z = \frac{Vpp/2}{s}$  nabývají hodnot ve voltech. Uvažujeme při tom generovaný signál s nulovou střední hodnotou. Parametr s<sub>max</sub> v koeficientu značí amplitudu signálu s(t) danou vztahem  $s_{\text{max}} = \max |s(t)|$ .

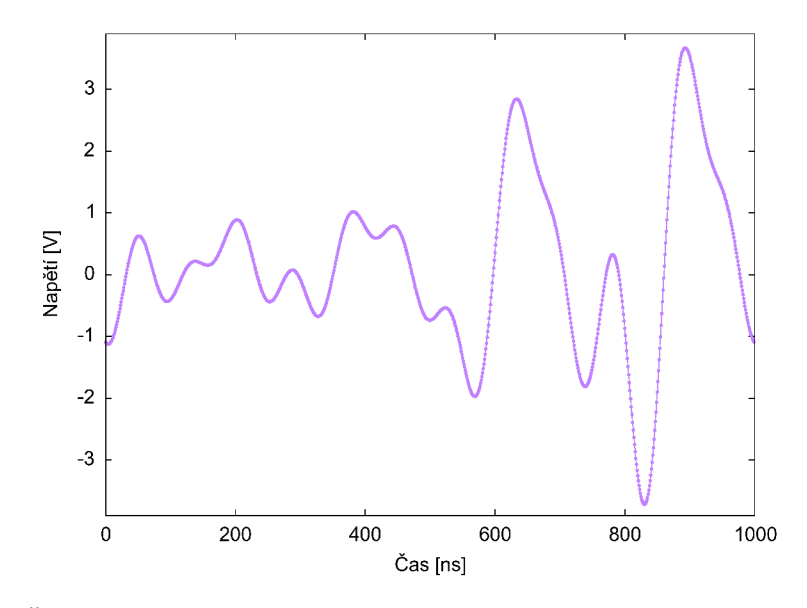

**Obrázek 3.1:** Časový průběh signálu napětí pro generování vibrací piezoelemntu. Na obrázku je vykreslana jedna perioda tohoto periodickéh o signálu s frekvencí **1** MHz .

| $k$  -         | $A_k$  - | $[\text{rad}]$<br>$\phi_k$ | $\,k$<br>$\vert$ $\vert$ - $\vert$ | $A_k$  - | rad<br>$\phi_k$ |
|----------------|----------|----------------------------|------------------------------------|----------|-----------------|
| 1              | 0,0377   | 1,5708                     | 8                                  | 0,1902   | 5,2544          |
| $\overline{2}$ | 0,0333   | 1,3125                     | 9                                  | 0,1593   | 0,2369          |
| 3              | 0,0536   | 1,6701                     | 10                                 | 0,0595   | 1,9120          |
| 4              | 0,1629   | 2,2791                     | 11                                 | 0,0627   | 2,4989          |
| $\overline{5}$ | 0,3191   | 3,7426                     | 12                                 | 0,0830   | 3,4288          |
| 6              | 0,0982   | 5,4704                     | 13                                 | 0,1397   | 4,7673          |
| 7              | 0,0843   | 4,4849                     |                                    |          |                 |

**Tabulka 3.1:** Amplitudy a fáze 13 harmonických složek signálu  $s(t)$ .

Na obrázku 3.2 je uveden časový histogram normalizovaného počtu detekcí  $\gamma$  fotonů, který odpovídá výše popsanému signálu napětí. Pro srovnání je na obrázku vykreslen také časový histogram odpovídající případu, kdy na piezoelement není aplikováno napětí a absorbátor zůstává v klidu. Oba časové histogramy byly normalizovány pomocí stejné konstanty (amplitudy časového histogramu pro vibrující absorbátor). Doba měření byla v obou případech nastavena na 30 minut pro dosažení dostatečné statistiky měření. Pokles počtu detekcí s přibývajícím časem v oblasti přibližně 300-1000 ns souvisí s pravděpodobnostním charakterem detekcí koincidenčních událostí a jeho efekt je úměrný střednímu počtu detekcí za časovou jednotku. Jelikož jsme využili zářič z roku 2023 o vysoké aktivitě (viz kapitola 1.2.2), je tento exponenciální pokles v rámci doby měření dobře pozorovatelný. Konstantní průběh na začátku časového histogramu pak souvisí s délkou pulzů vytvořených scintilačním detektorem.

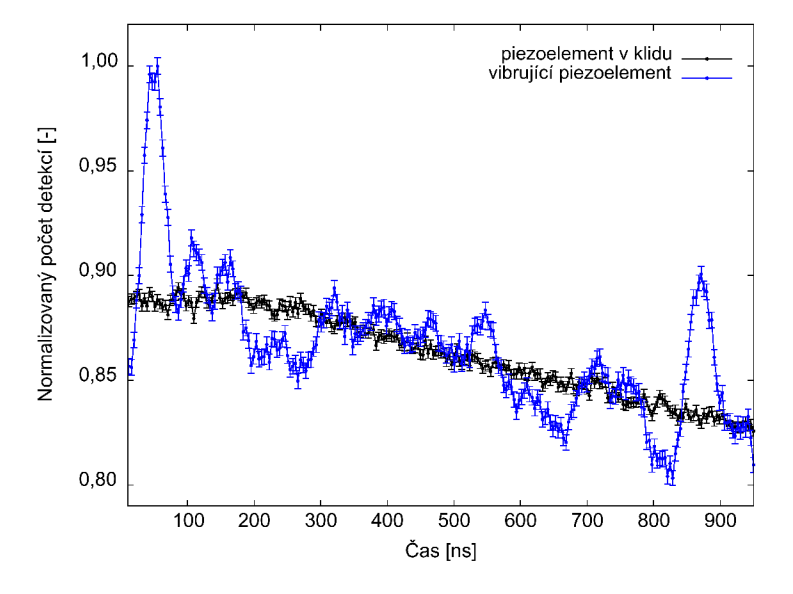

**Obrázek 3.2:** Srovnání časových histogramů pro případ vibrujícího piezoelementu (generace  $\gamma$ pulzu) a piezoelementu setrvávajícího v klidu.

Transmisní Móssbauerova spektra na obrázku 3.3 dávají srovnání singletu absorbátoru (fólie z nerezové oceli, viz sekce 2.3) bez pohybu piezoelementu a singletu modulovaného vysokofrekvenčním pohybem piezoelementu. Pro modulaci byl opět

využit signál napětí popsaný na obrázku 3.1 a v tabulce 3.1. Jelikož jsme použili signál o frekvenci 1 MHz, jsou postranní čáry vytvořeného spektrálního "hřebene" v překryvu s původním singletem, což se projevuje jako rozšíření a změna profilu výsledné spektrální čáry.

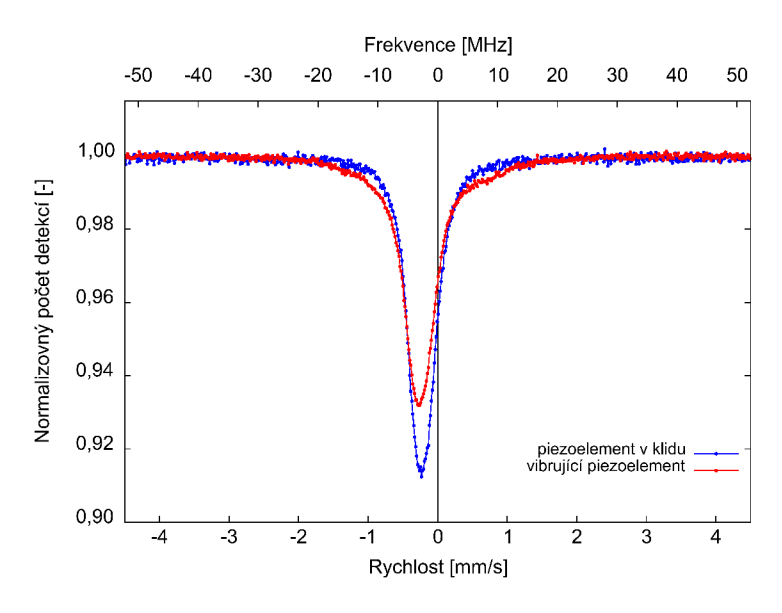

Obrázek 3.3: Srovnání Mössbauerových spekter fólie z nerezové oceli pro případ nehybného piezoelementu (modrá) a vibrujícího piezoelementu s frekvencí 1 MHz (červená). Svislá čára znázorňuje rychlostní nulu, jenž tedy odpovídá střední pozici emisní čáry zářiče při měření časových his-Obráze h spekter zásobe spekter spekter fólie z nerezové případních o protokové obráze z neby pro případních o p elementu (modrá dodrá odrá ) a vibrujícího piezovincí 1 maj 5, červení 1 maj z (červená). Svislá čárnou s svislá čár a znázorňuje znázornou s svislá čár a znázorňuje znázornou s svislá čár a znázorňuje znázorňuje znázornou  $\alpha$ <sub>rychlostne jen  $\alpha$  i emisne  $\alpha$  i emission  $\alpha$  i emission i  $\alpha$ </sub>

### 3.2 Automatizace měřicí procedury

Z důvodu dosažení automatizace měření koincidenčních detekcí 14,4 keV fotonů vůči obdélníkovému startovacímu pulzu z generátoru funkcí (viz sekce 2.3) jsme vytvořili skript v jazyce Python, jehož schéma je k dispozici na obrázku 3.4. V rámci tohoto skriptu bylo potřeba vyřešit několik kroků včetně, komunikace s generátorem funkcí a spektrometrem, ukládání datových souborů, analýzy naměřených dat a generování napěťového signálu pro dosažení definovaného pohybu piezoelementu. Pro otestování vytvořené procedury skriptu jsme připravený skript doplnili o optimalizační funkci pro nalezení lokálního minima parametru *S,* který bude popsán v sekci 3.2.4. V následující části podrobně popíšeme jednotlivé části jedné iterace optimalizačního procesu. Celý skript je k dispozici v příloze A na konci této práce.

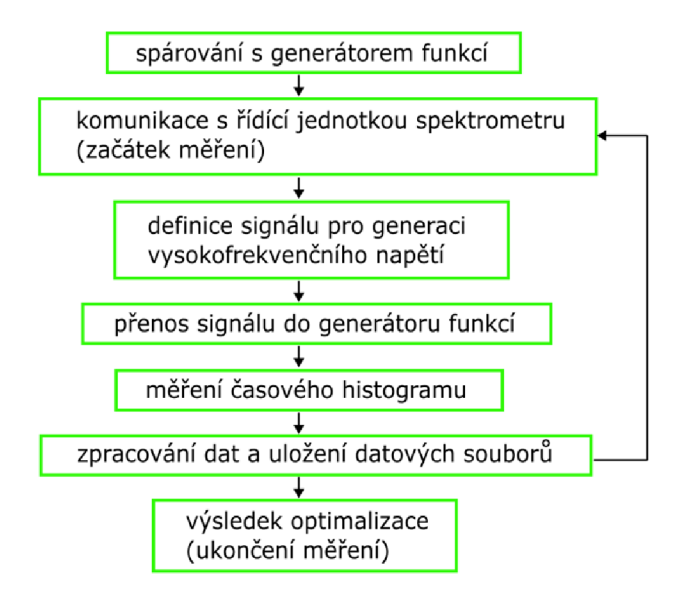

Obrázek 3.4: Schéma vytvořeného skriptu.

#### 3.2**.1** Spouštění měření a komunikace se spektrometrem

Spouštění měření a komunikace se spektrometrem bylo realizováno pomocí volání příkazů prostřednictvím funkce **os.systemO** v Pythonu, což je vidět v přiloženém zdrojovém kódu 3.1.

```
impor t os 
import time
# Load_last_configuration 
os.systém("OltwinTex t —de v moss9 —loadlast" ) 
# Run_measurement 
os.systém("OltwinTex t —de v moss9 —run" ) 
# Wait_for_correct_configuration 
time.sleep (20 ) 
# Res et_ data
os.systém("OltwinTex t —de v moss9 —clea r 3")
```
Zdrojový kód 3.1: Komunikace se spektrometrem.

Je to možné z důvodu skriptovací podoby softwaru OLTWINS [31], která umožňuje ke spektrometru přistupovat i pomocí volání těchto příkazů. Obsahují i název verze řídící jednotky spektrometru, kdy v našem případě jsme využili verzi moss9. První příkaz sloužil k načtení poslední konfigurace parametrů na spektrometru. Následoval příkaz, který spustil měření. Potom zde bylo nutné nastavit dobu čekání, aby mohl spektrometr správně načíst nastavení z předchozího měření. Poslední příkaz pak zajištuje zresetování pracovního souboru, do kterého se následně ukládají naměřená data. Při každé nové iteraci se potom po uložení aktuálních dat tento pracovní soubor opět zresetuje.

#### 3.2.2 Definice signálu pro generaci časového průběhu napětí

Na začátku každé iterace optimalizačního procesu se vytváří nový signál *s(t)* ve tvaru součtu vyšších harmonických funkcí podle vztahu

$$
s(t) = \sum_{k=1}^{13} A_k \sin(2\pi fkt + \phi_k),
$$
\n(3.1)

kde k označuje index harmonického příspěvku,  $A_k$  a  $\phi_k$  jednotlivé amplitudy a fáze harmonických příspěvků signálu, t čas signálu a f základní frekvenci pohybu absorbátoru. Základní frekvence byla po celou dobu stejná a nastavena na 1 MHz . Proměnnými parametry jsou pak amplitudy a fáze jednotlivých harmonických složek. V našem případě jsme zvolili 13 amplitud a 13 fází, což byl dostatečný počet harmonických příspěvků, při kterých bylo možné generovat časový histogram ve formě pulzu bez nutnosti modulovat energii Dopplerovým jevem pomocí pohybového zařízení (viz sekce 3.1). Dále jsme pro základní otestování lokální optimalizace u amplitud a fází pro zjednodušení nechali vždy určitý počet parametrů fixní a pouze některé jsme nechali jako proměnné .

#### 3.2.3 Komunikace s generátorem funkcí

Dalším krokem v měřícím cyklu bylo správné načtení *s(t)* do generátoru funkcí. Pro komunikaci s generátorem funkcí jsme využili v programovacím jazyce Python knihovnu PyVISA [35] obsahující funkce pro jeho spárování. Následně bylo možné pomocí SCPI příkazů (v dokumentaci k zařízení [29] je možné dohledat jednotlivé příkazy pro ovládání generátoru funkcí) nastavit různé parametry tvaru vlny jako její frekvenci, amplitudu, fázi nebo offset. Pro další postup bylo potřeba vyřešit způsob načtení signálu *s(t)* do generátoru funkcí. Nejprve jsme námi vytvořený signál  $s(t)$  normalizovali na rozsah  $\pm 32767$  odpovídající rozsahu, na kterém generátor může pracovat. Následně byl signál digitalizován a převeden použitím funkce **struct pack()** v Pythonu do binární formy, která byla následně odeslána do generátoru funkcí. Po nahrání správného tvaru vlny se ve skriptu nastavovala různá doba trvání jednoho měření optimalizačního cyklu.

#### 3.2.4 Analýza naměřených dat

Po ukončení měření v rámci jedné iterace následuje analýza příslušných experimentálních dat. Nejprve je v původních datech (celkem 2048 hodnot) sečteno vždy sousedních 8 hodnot pro zvýšení počtu detekcí v daných časových intervalech. Následně jsou data normalizována a pomocí funkce find peaks () jsou nalezeny indexy bodů, které odpovídají jednotlivým lokálním maximům v datovém souboru. Jedním z parametrů find peaks() je parametr minimální šířky, kterou pík musí mít, aby byl brán v potaz. Následně se na vybranou soustavu píků aplikuje funkce **argmax** () pro nalezení nejvyššího píku.

Dále bylo nutné definovat základní hladinu, od které by se počítala výška nalezeného hlavního píku. To bylo realizováno rozdělením normalizovaného intervalu počtu detekcí [0,1] na 100 menších intervalů, do kterých byla naměřená data rozdělena. Byl tak vytvořen histogram normalizovaného počtu detekcí. Interval, jemuž odpovídá maximum tohoto histogramu, potom slouží pro výpočet základní úrovně. Výška hlavního píku je vypočtena jako rozdíl mezi maximem a hodnotou základní úrovně. Šířka tohoto píku se dále určuje standartně jako šířka píku v polovině maxima (FWHM) . Ukázka realizace analýzy časových histogramů je k dispozici na obrázku 3.5.

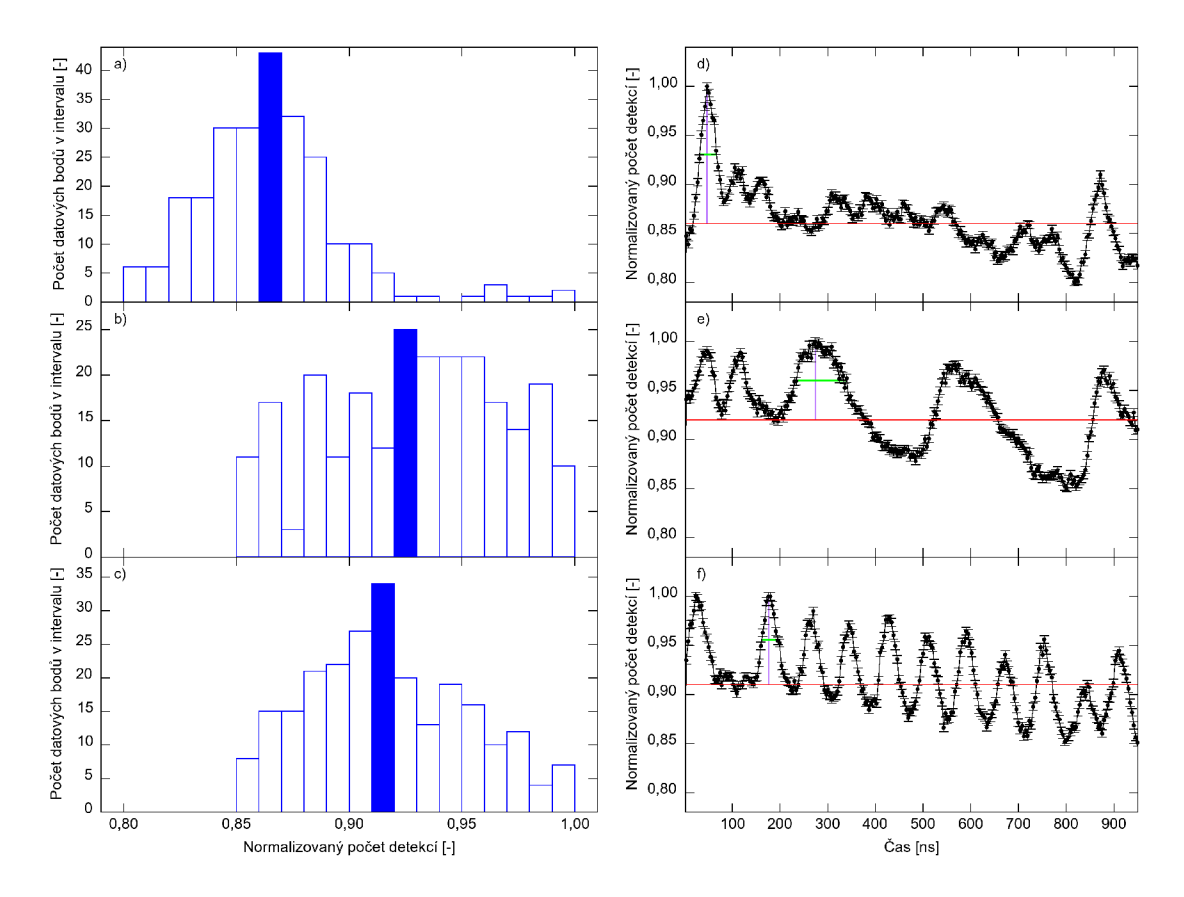

Obrázek 3.5: Ukázka realizace analýzy naměřených dat pro různé tvary časových histogramů. Napravo jsou vykresleny vybrané časové histogramy, kde jednotlivé barevné čáry označují základní hladinu (červená), nalezené maximum hlavního píku (fialová) a příslušnou šířku píku (zelená). Nalevo jsou zobrazené histogramy normalizovaného počtu detekcí s vyznačenými intervaly maxima těchto histogramů.

Dalším parametrem, který jsme do analýzy naměřených dat zahrnuli, byla střední kvadratická hodnota (RMS) určená z rozdílů datových bodů a základní hladiny po vyloučení hlavního píku. Parametr RM S jsme v novém intervalu, který nezahrnoval datové body z oblasti hlavního píku, vypočítali podle vztahu

RMS = 
$$
\sqrt{\frac{1}{n} \sum_{i=1}^{n} (x_i - Z)^2}
$$
, (3.2)

kde *n* je počet datových bodů po odebrání intervalu nejvyššího píku,  $x_i$  je *i*-tá hodnota datového bodu a *Z* základní hladina.

#### 3.2.5 Optimalizace

Samotné otestování funkčnosti vytvořeného skriptu bylo provedeno s využitím lokální optimalizace scipy.optimize.minimize() v Pythonu. Pro provedení minimalizace jsme vytvořili parametr *S,* který se skládal z výšky hlavního píku *H,* šířky píku  $W$  a hodnoty RMS (viz sekce 3.2.4), který se skládal podle vztahu

$$
S = \frac{\text{RMS}\sqrt{W}}{H}.\tag{3.3}
$$

#### 3.2.6 Ukládání dat

Během jednotlivých měření jsme ukládali průběžná data do vytvořené složky v počítači. Konkrétně šlo o hodnoty amplitud a fází signálu *s(ť),* parametru *S,*  průběžných signálů posílaných do generátoru funkcí a samotných naměřených dat spektrometrem. Do stejné složky jsme i vykreslovali grafy proměnných amplitud a měnícího se parametru *S* pro lepší přehlednost a možnosti sledování průběžných výsledků.

#### 3.2.7 Ukončení měření

Příkazem **os.systém("OltwinText -dev moss9 -stop 3")** se po ukončení lokální optimalizace, nebo-li dosažení minimálního parametru *S,* zastavilo měření na spektrometru.

### 3.3 Výsledky optimalizace

V této části práce si uvedeme dosažené výsledky za účelem otestování automatizace (viz kapitola 3.2) s použitím algoritmu lokální optimalizace. Během tohoto procesu se v rámci jednotlivých měřících sérií automaticky provedlo vždy řádově několik desítek koincidenčních měření s pevně nastavenou délkou měření jednoho časového histogramu. V dané sérii jsme vždy uvolnili zvolenou amplitudu  $A_k$  dané harmonické složky a sledovali její vliv na výsledný časový histogram. Dále jsme též zkoumali vliv vybrané dvojice amplitud  $A_k, A_l$ . Během všech sérií měření byl využit zářič z roku 2023 popsaný v experimentální části (viz tabulka 2.1). Dále budou v této části prezentovány výsledky z vybraných sérií měření. Vybrané výsledky ze zbylých sérií budou uvedeny v příloze B této práce.

N a obrázku 3.6 lze vidět srovnání různých časových histogramů (vlevo) s odpovídajícími časovými průběhy napětí pro generování vibrací piezoelementu (vpravo). Jsou zde ukázány 3 příklady z celkového počtu 28 měření této série. První časový histogram (obrázek 3.6a) charakterizuje počáteční měření algoritmu lokální optimalizace. Druhý z nich (obrázek 3.6b) ukazuje normalizovaný počet detekcí  $\gamma$  fotonů v závislosti na čase s nejvyšší hodnotou parametru S (konktrétně šlo o čtvrté měření). Třetí z nich (obrázek 3.6c) naopak ukazuje na časový histogram s nejnižší hodnotou parametru S (konktrétně šlo o jedenácté měření). Obrázek ukazuje, že se změnou hodnoty amplitudy  $A_k$  (v tomto případě byla proměnná čtvrtá amplituda signálu  $s(t)$ ) lze vytvořit různé tvary časových detekcí  $\gamma$  fotonů.

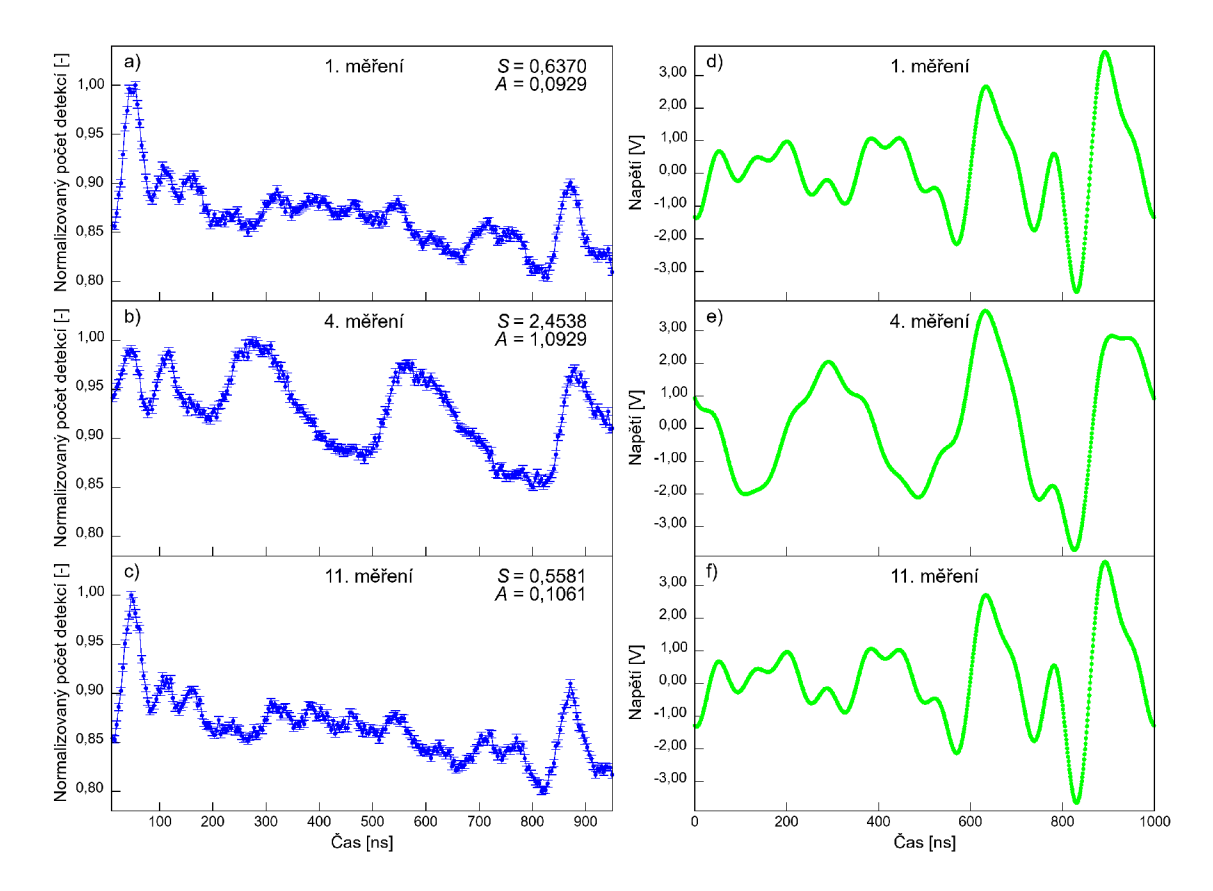

**Obrázek 3.6:** Případy a), b) a c) charakterizují naměřené časové histogramy v procesu optimalizace v závislosti normalizovaného počtu detekcí na čase. Jsou zde uvedeny parametry S i jednotlivé amplitudy signálu s(t), kdy v tomto případě šlo konkrétně o čtvrté amplitudy. Části d), e) a f) znázorňují napěťové profily posílané do piezoelementu, které vytvářely uvedené tvary časových závislostí $\gamma$ záření.

Obrázek 3.7 charakterizuje vývoj parametru *S* v závislosti na indexu měření spolu s průběhy proměnných amplitud  $A_k$  během optimalizačního procesu. Na obrázku lze vidět, že po třech počátečních měřeních minimalizační algoritmus otestoval odlišné hodnoty amplitud a následně se ustálil na dané hodnotě lokálního minima. Můžeme vidět, že rozptyl hodnot parametru  $S$  a s tím související šum reálných měření nedovoluje rozlišit malé změny amplitudy *A}..* Jednou z možných cest řešení by mohlo být hledání vhodnějších minimalizačních parametrů. Jedná se však pouze o jeden z projevů této obecně velmi složité problematiky optimalizace na reálných datech, která již přesahuje rámec této práce.

Pokud situaci zkomplikujeme a vybereme dvě různé amplitudy *Ak, Ai* signálu  $s(t)$ , počet měření během jedné série vzroste. To lze vidět na obrázcích B.11 až B.13 umístěných v příloze B, kde celkový počet měření se již blížil 100. Je to důsledek většího množství stupňů volností a tím i různých kombinací, kam dané hodnoty parametrů mohou zkonvergovat. Obecně lze říct, že se zvyšujícím se počtem stupňů volností (laděných parametrů) poroste doba potřebná pro optimalizaci. Námi vytvořená procedura je nicméně schopná automatizace takového procesu nezávisle na konkrétním počtu uvolněných parametrů či konkrétní optimalizační funkci.

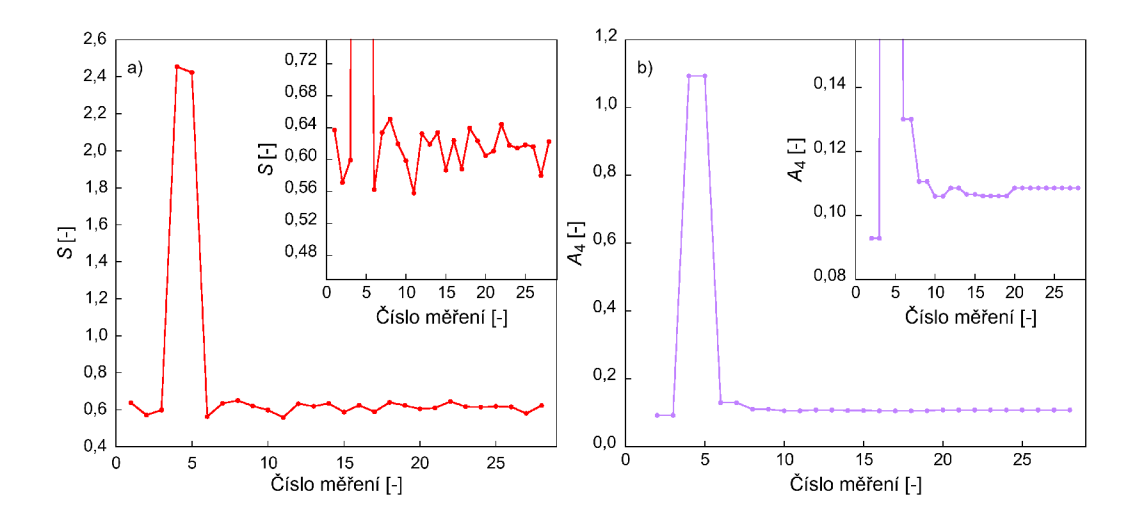

**Obrázek 3.7:** Obrázek vlevo charakterizuje vývoj parametru S během procesu optimalizace. Vpravo je vidět závoslost čtvrté amplitudy (jediná proměnná v tomto případě) na indexu měření.

Dále jsme studovali vliv doby měření jednoho časového histogramu, jenž souvisí s mírou signálu ku šumu, na výsledek lokální optimalizace. Srovnání časových histogramů, při stejném pohybu pieozoelementu, obdržených za různou dobu měření je k dispozici na obrázku 3.8. Jedná se celkem o čtyři měření s příslušnými dobami měření 2 min, 5 min, 10 min a 20 min. N a obrázku lze pozorovat zlepšující se statistiku experimentálních dat (menší výsledné nejistoty) s přibývajícím časem měření.

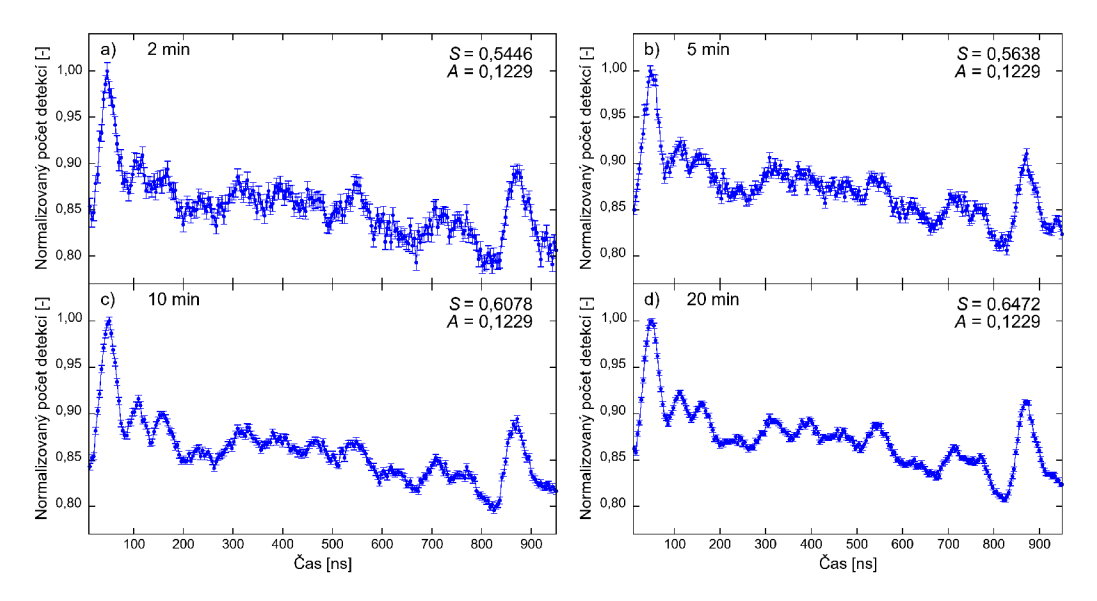

Obrázek 3.8: Srovnání časových histogramů měřených za různých dob měření.

V následujícím obrázku 3.9 je vidět dopad různých dob měření jednoho časového histogramu na citlivost parametru *S.* Z obrázku vyplývá, že s delší dobou jednoho měření při téměř stejných hodnotách amplitud  $A_k$  je rozptyl parametru S nejmenší při délce jednoho měření 20 minut. Pro naše účely otestování funkčnosti automatizační procedury jsme zvolili dobu jednoho měření na 10 minut.

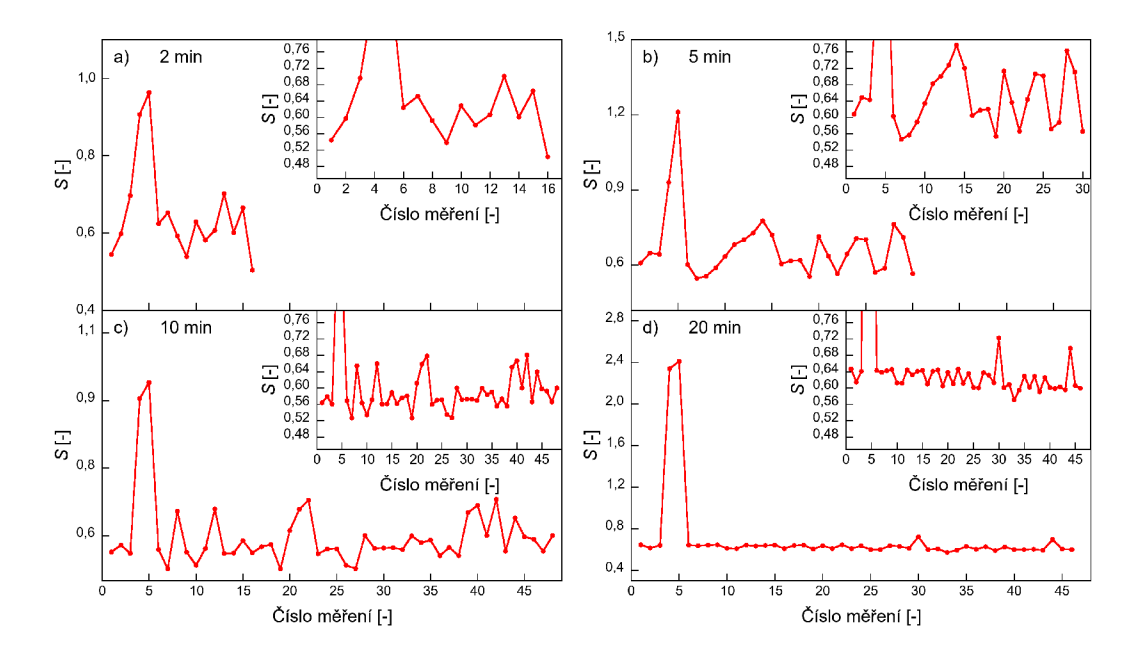

**Obrázek 3.9:** Vliv různých dob měření jednoho časového histogramu na citlivost parametru S.

Obrázek 3.10 charakterizuje jednotlivé průběhy čtvrté amplitudy signálu  $s(t)$ na různé doby měření. Ve třech ze čtyř případů se minimalizační algoritmus zachoval podobně vůči sobě. V posledním případě při době jednoho měření 20 minut nejprve parametr amplitudy otestoval vyšší hodnotu čtvrté amplitudy  $A_4$  oproti počátečnímu odhadu (konkrétně 1,1229) před ustálením na dané hodnotě lokálního minima.

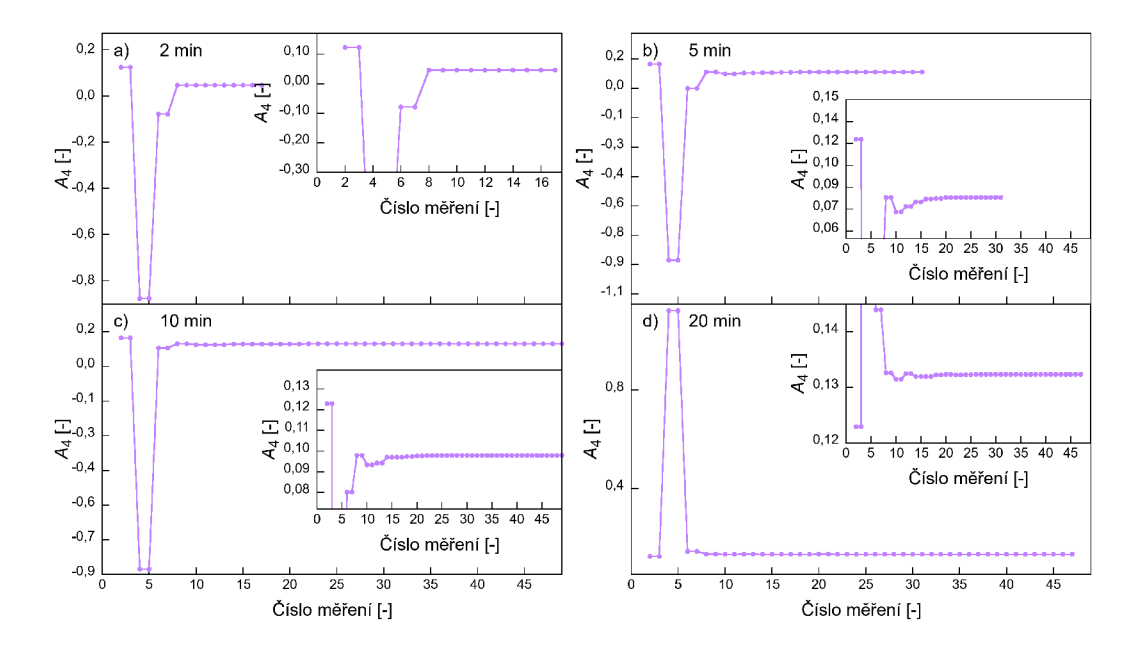

**Obrázek 3.10:** Vliv různých dob měření jednoho časového histogramu na citlivost čtvrté harmonické složky *A4* signálu *s(t).* 

#### 3.4 Diskuze

V této části práce se zaměříme na diskuzi prezentovaných výsledků práce a nastíníme možné směřování v dané oblasti do budoucna.

Vytvořený skript dokáže automaticky provádět sérii měření časových histogramů s nastavitelnou dobou jednoho měření. Tento skript lze aktuálně využít pro daný typ spektrometrické jednotky a generátoru funkcí (viz experimentální část) s použitím libovolného počítače s operačním systémem Windows a nainstalovaným softwarem Python včetně knihovny PyVISA sloužící pro přístup ke generátoru funkcí.

Při aplikaci vytvořené procedury je vhodné počítat s dlouhou dobou měření, v závislosti na zvolené době měření jednoho časového histogramu, počtu uvolněných parametrů a zvolené metodě optimalizace (viz dále). V případě využití zdroje záření  $57 \text{Co}$  s vysokou aktivitou může též hrát roli snižování aktivity v průběhu experimentu (viz vliv zašumění signálu na obrázcích 3.8 až 3.10).

S delším časem měření lze dosáhnout lepšího poměru signálu k šumu a tím i menší odchylky hodnoty parametru S při podobných podmínkách (viz obrázek 3.9). V našem případě jsme většinově zvolili dobu jednoho měření 10 minut. V obecném případě bude vždy potřeba zvolit kompromis mezi obdrženou statistikou a celkovou dobou měřícího procesu.

Při generaci napěťového signálu jsme ponechali základní frekvenci pohybu absorbátoru  $f$  po celou dobu optimalizačního procesu na stejné hodnotě 1 MHz. Změnou tohoto parametru lze také ovlivnit výsledné koincidenční měření detekcí  $\gamma$  fotonů a v budoucnu je možné tento parametr začlenit mezi variované parametry v rámci optimalizace.

Ke generaci  $\gamma$  pulzů při nulové rychlosti zářiče vůči absorbátoru bylo potřeba využít třinácti harmonických příspěvků definujících signál napětí, a tedy i výsledný pohyb piezoelementu. Optimalizace časových struktur na pulzní závislost tedy bude obecně víceparametrický problém s řádově desítkami uvolněných parametrů a fází.

Pro otestování procedury byl využit jednoduchý algoritmus lokální optimalizace na základě minimalizace námi definovaného parametru *S* podle vztahu (3.3). Tato volba byla dostatečná pro účely této práce, nicméně pro budoucí směřování k nalezení globálního optimalizačního řešení je možné hledat minimalizační parametr, který by kromě námi uvažovaných parametrů zahrnoval i další aspekty měření, jako pozici hlavního píku nebo exponenciální pokles aktivity zdroje záření.

Globální optimalizace nebyla v rámci této práce testována z důvodu potřeby velkého množství měření, a tedy vysoké časové náročnosti takového procesu. V kombinaci s velkým počtem parametrů se jedná o velmi složitou problematiku, jenž bude předmětem dalšího studia. Námi realizovaná měření byla vhodná pro ověření procedury v rámci vytvořeného skriptu. Na základě výsledků můžeme říct, že měřicí série v rámci optimalizace vždy zkonvergovala k výsledným hodnotám bez dalších komplikací. Změnou signálu napětí pomocí tohoto skriptu lze docílit tvarování  $\gamma$  záření v čase a tím možné nalezení optimálního  $\gamma$  pulzu. Vytvořený skript je možné dále využít pro budoucí optimalizační experimenty.

## Závěr

V této práci jsme se zabývali realizací experimentální sestavy využívající ultraakustické modulace  $\gamma$  záření za účelem generace  $\gamma$  optických časových pulzů. Dosažené výsledky nabízí potenciální využití pro zvýšení pravděpodobnosti pozorování jevu stimulované emise  $\gamma$  fotonů. Tyto výsledky můžeme rozdělit do tří hlavních částí, jenž si dále shrneme.

Nejprve byla vytvořena vhodná experimentální sestava, s pomocí které jsme dosáhli generace $\gamma$ pulzu za nulové vzájemné rychlosti absorbátoru vůči zářiči. Tento výsledek byl dosažen využitím odpovídajícího časového průběhu signálu napětí aplikovaného na piezoelement. Tento napětový průběh obsahoval 13 harmonických složek, které byly schopné dohromady vytvořit požadované napětí pro generaci  $\gamma$  pulzu. V námi realizované sestavě není nutné použít pohybové zařízení pro modulaci energie  $\gamma$  záření, což ji zjednodušuje pro budoucí experimenty.

Další částí bylo vytvoření vhodné procedury (skript v jazyce Python), která dokáže automaticky provádět sérii měření s uživatelsky nastavitelnými parametry. Vytvořená procedura umožňuje komunikaci s generátorem funkcí a řídící jednotkou spektrometru, ukládání datových souborů, analýzu naměřených dat a generování napěťového signálu pro dosažení definovaného pohybu piezoelementu.

V poslední části práce jsme otestovali příslušnou proceduru doplněním o lokálně optimalizační část kódu založenou na minimalizaci námi definovaného parametru. Ten byl v našem případě nastaven pro demonstraci optimalizace časových histogramů na  $\gamma$  pulzy. Prezentované výsledky demonstrují využitelnost této procedury pro budoucí využití, kdy mohou být aplikovány již pokročilejší optimalizační postupy. Fluktuace minimalizovaného parametru souvisí s šumem reálného měření časových histogramů, jenž ovlivňují citlivost vyhodnocovaných parametrů na amplitudy a fáze harmonických složek aplikovaného časového průběhu napětí.

## Literatura

- [1] Bahaa E. A. Saleh a Malvin Carl Teich. *Fundamentals of Photonics*, 3rd Edi*tion.* Wiley, **2019.** ISBN : **9781119506874.**
- [2] J. Odeurs et al. "Towards More Relaxed Conditions for a Gamma-Ray Laser: Methods to Realize Induced Transparency for Nuclear Resonant Gamma Radiation". *Laser & Photon. Rev.* 4 (2010), s. 1-20. DOI: 10. 1002/1por. **200810068.**
- **[3]** G. R. Hoy. "Stimulated Emission of Gamma-Radiation: A Proposed Experiment". *Journal of Modern Optics* **51 (2004),** s. **2599-2606.** DOI: **10.1080/ 09500340408231818.**
- **[4]** L. A . Rivli n a A . A . Zadernovsky. "Nuclear Gamma Ray Laser: A Comparative Analysis of Various Schemes". *Laser Physics* **20 (2010),** s. **971-976.** DOI : **10. 1134/S1054660X10090082.**
- **[5]** Antonín Černoch a Jan Soubusta. *Detekce světla.* Univerzita Palackého v Olomouci, **2020.** ISBN : **978-80-244-5706-2.**
- [6] Y. V. Radeonychev et al. "Observation of Acoustically Induced Transparency for 7-Ray Photons". *Physical Review Letters* **124 (2020),** s. **163602.** DOI : **10. 1103/PhysRevLett.124.163602.**
- [7] Philipp Gütlich. "Fifty Years of Mössbauer Spectroscopy in Solid State Research - Remarkable Achievements, Future Perspectives". *Zeitschrift für anorganische und allgemeine Chemie* **638 (2012),** s. **15-43.** DOI : **10.1002/zaac. 201100416.**
- **[8]** V . Procházka . *Neobvyklá Mössbauerova spektroskopie.* Univerzita Palackého v Olomouci, **2014.** ISBN : **978-80-244-4011-8.**
- **[9]** Jan Soubusta. *Fyzika pevných látek.* Univerzita Palackého v Olomouci, **2012.**  ISBN : **978-80-244-3095-9.**
- **[10]** David J. Griffiths. *Introduction to Quantum Mechanics.* Pearson Prentice Hall, **2005.** ISBN : **0-13-191175-9.**
- **[11]** P. Gütlich, E . Bill a A . X . Trautwein. *Mössbauer Spectroscopy and Transition Metal Chemistry.* Springer Berlin, Heidelberg, **2011.** ISBN : **978-3-540-88427-9.**
- [12] F. Vagizov et al. "Coherent Control of the Waveforms of Recoilless  $\gamma$ -Ray Photons". *Nature* 508 (2014), s. 80-83. DOI: 10.1038/nature13018.
- **[13]** Jiří Pechoušek et al. *Číslicové měřicí systémy pro aplikovanou fyziku.* Univerzita Palackého v Olomouci, **2012.** ISBN : **978-80-244-3136-9.**
- $\lceil 14 \rceil$ V. Radeonychev et al. "Conversion of Recoilless  $\gamma$  Radiation into a Periodic Sequence of Short Intense Pulses in a Set of Several Sequentially Placed Resonant Absorbers". *Phys. Rev. A* **92 (2015),** s. **043808.** DOI : **10.1103/PHYSREVA. 92.043808.**
- $\lceil 15 \rceil$ R. N. Shakhmuratov et al. "Transformation of a single-photon field into bunches of pulses". *Physical Review A* **92 (2015),** s. **023836.** DOI: **10 . 1103/ PhysRevA.92.023836.**
- $[16]$ N. N. Greenwood a T. C. Gibb. *Mössbauer Spectroscopy*. Chapman a Hall, **1971.** ISBN : **978-94-009-5699-5.**
- $[17]$ E. Murad. "Handbook of Clay Science". *Elsevier* **5 (2013), 11-24,** kap **2.1.**  DOI: **10.1016/b978-0-08-098259-5.00003-2.**
- $\left[18\right]$ A. Bohm, N. L. Harshman a H. Walther. "Relating the Lorentzian and exponential: Fermi's approximation, the Fourier transform, and causality". *Phys. Rev. A* **66 (2002),** s. **012107.** DOI: **10.1103/PhysRevA.66.012107.**
- $[19]$ Roman Kubínek. *Elektřina a magnetismus.* Univerzita Palackého v Olomouci, **2012.** ISBN : **978-80-244-3360-8.**
- $[20]$ Ziqiang Chi a Qingsong Xu. "Recent Advances in the Control of Piezoelectric Actuators". *Faculty of Science and Technology, University of Macau* **11 (2014).**  DOI: **10.5772/59099.**
- S. N . Ahmed. *Physics and Engineering of Radiation Detection.* Elsevier, **2015.**   $\left[21\right]$ ISBN : **978-0-12-801363-2.**
- *Fotonásobič R6095.* Převzato z **https : / /www . hamamatsu . com/jp/en/**   $[22]$ **product/optical-sensors/pmt/pmt\_tube-alone/head-on-type/R6095. html.** [cit. **2024-05-16].**
- $[23]$ *Scintilátor YAP:Ce.* Převzato z **[https://www.crytur.com/materials/yap](https://www.crytur.com/materials/yap-)ce/.** [cit. **2024-05-16].**
- $\left[24\right]$ Aleš Stejskal. "Konstrukce duálního Móssbauerova spektrometru a adaptace pro dynamická měření" . Diplomová práce. Univerzita Palackého, Přírodovědecká fakulta, Společná laboratoř optiky UP a FZU AV ČR, 2019.
- *Sériové zářiče<sup>5</sup> <sup>7</sup> Co.* Převzato z **https : / / ritverc . com / en / products /**   $\left[25\right]$ **sources-scientif ic-application/mossbauer-sources/57co.** [cit. **2024- 05-16].**
- *Absorbátor AA41580FF.* Převzato z **https : / / www . f ishersci . ca/shop/**   $[26]$ **product s/ stainless- st eel-f oil-0-025mm-0- 001 in-thick-type - 304 thermo-scientific/aa41580ff**. [cit. **2024-05-16].**
- $[27]$ *LDT0-028Kpiezoelement.* Převzato z **https: //www. f arnell. com/datasheets/ 2310776.pdf.** [cit. **2024-05-16].**
- $[28]$ Aleš Stejskal. "Coherent Control of Gamma-radiation Intensity by Vibrating Resonant Medium" . Dizertační práce. Univerzita Palackého, Přírodovědecká fakulta, Společná laboratoř optiky UP a FZU AV ČR, 2023.
- $\left[29\right]$ *Siglent SDG2042X.* Převzato z **https : //www. siglent. eu/product/1138458/ siglent - sdg2042x - 40mhz - function - arbitrary - waveform - generator.**  [cit. **2024-05-16].**
- $[30]$ *Zdroj TP-4303N.* Převzato z **https : / / www . trne . eu / cz / news / about product / page / 45608 / ctyrkanalovy - napaj eci - zdroj - twintex - tp - 4303n/.** [cit. **2024-05-16].**
- $\left[31\right]$ *Móssbauer spectrometers OLTWINS.* Převzato z **https : / /www . prf . upol. cz / en / department - of - experimental - physics / oltwins / components / detectors/** [cit. **2024-05-16].**
- $[32]$ P. Novák, V. Procházka a A. Stejskal. "Universal drive unit for detector velocity modulation in Móssbauer spectroscopy". *Nuclear Instruments and Methods in Physics Research Section A: Accelerators, Spectrometers, Detectors and Associated Equipment* **1031 (2022),** s. **166573.** DOl: **10. 1016/j . nima. 2022.166573.**
- V. Procházka et al. "Autotuning procedure for energy modulation in Mössbauer  $\left[33\right]$ spectroscopy". *Nuclear Instruments and Methods in Physics Research Section B: Beam Interactions with Materials and Atoms* **483 (2020),** s. **55-62.** DOl: **10.1016/j.nimb.2020.08.015.**
- $\left[34\right]$ A. Stejskal et al. "A dual Mössbauer spectrometer for material research, coincidence experiments and nuclear quantum optics". *Measurement* **215 (2023),**  s. **112850.** DOl: **10.1016/j .measurement.2023.112850.**
- *Komunikace se zařízením pomocí knihovny PyVISA.* Převzato z **https : / /**   $\left[35\right]$ **pyvisa.readthedocs.io/en/latest/introduction/communication.html.**  [cit. **2024-05-16].**

# Seznam použitých symbolů a zkratek

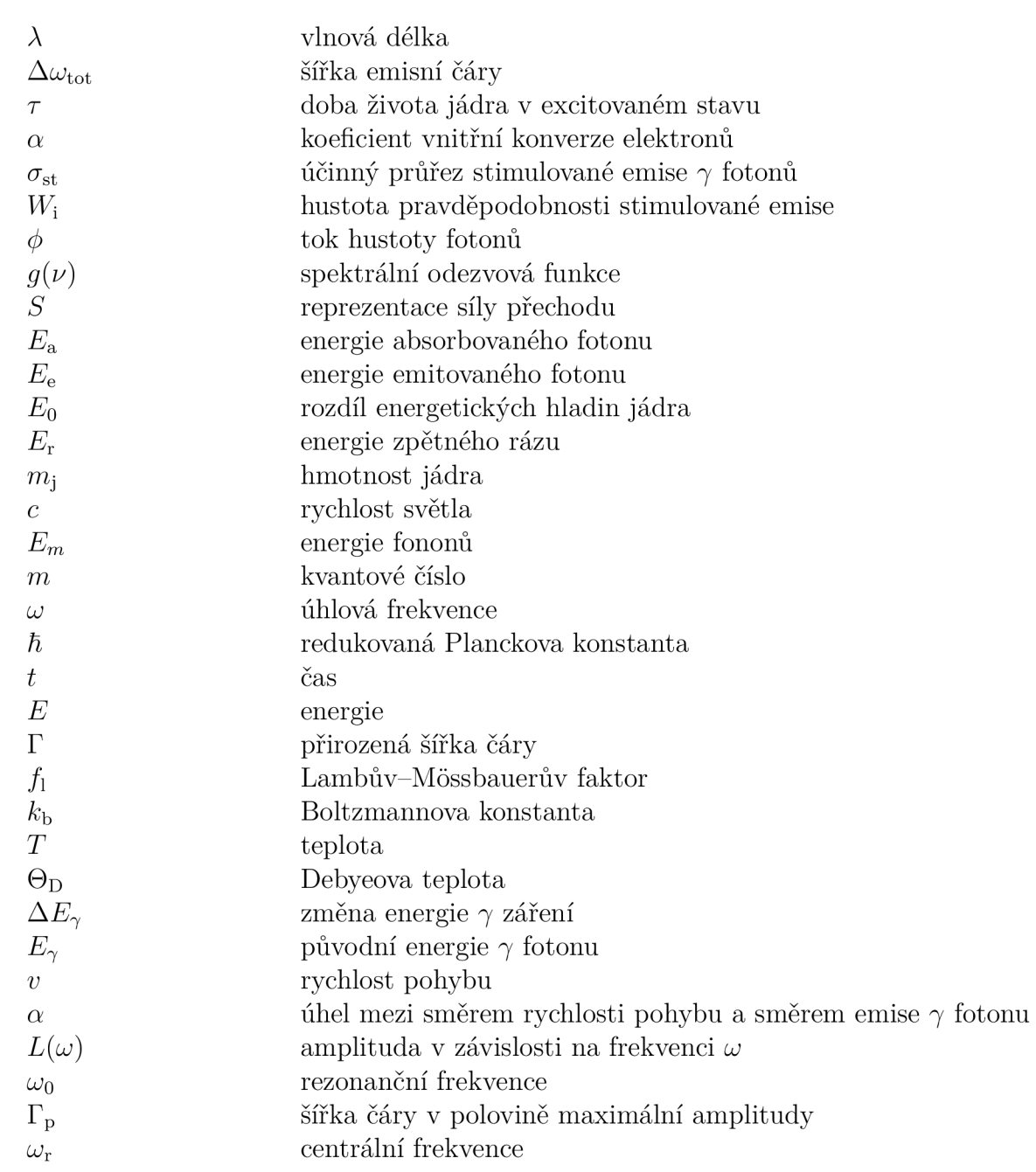

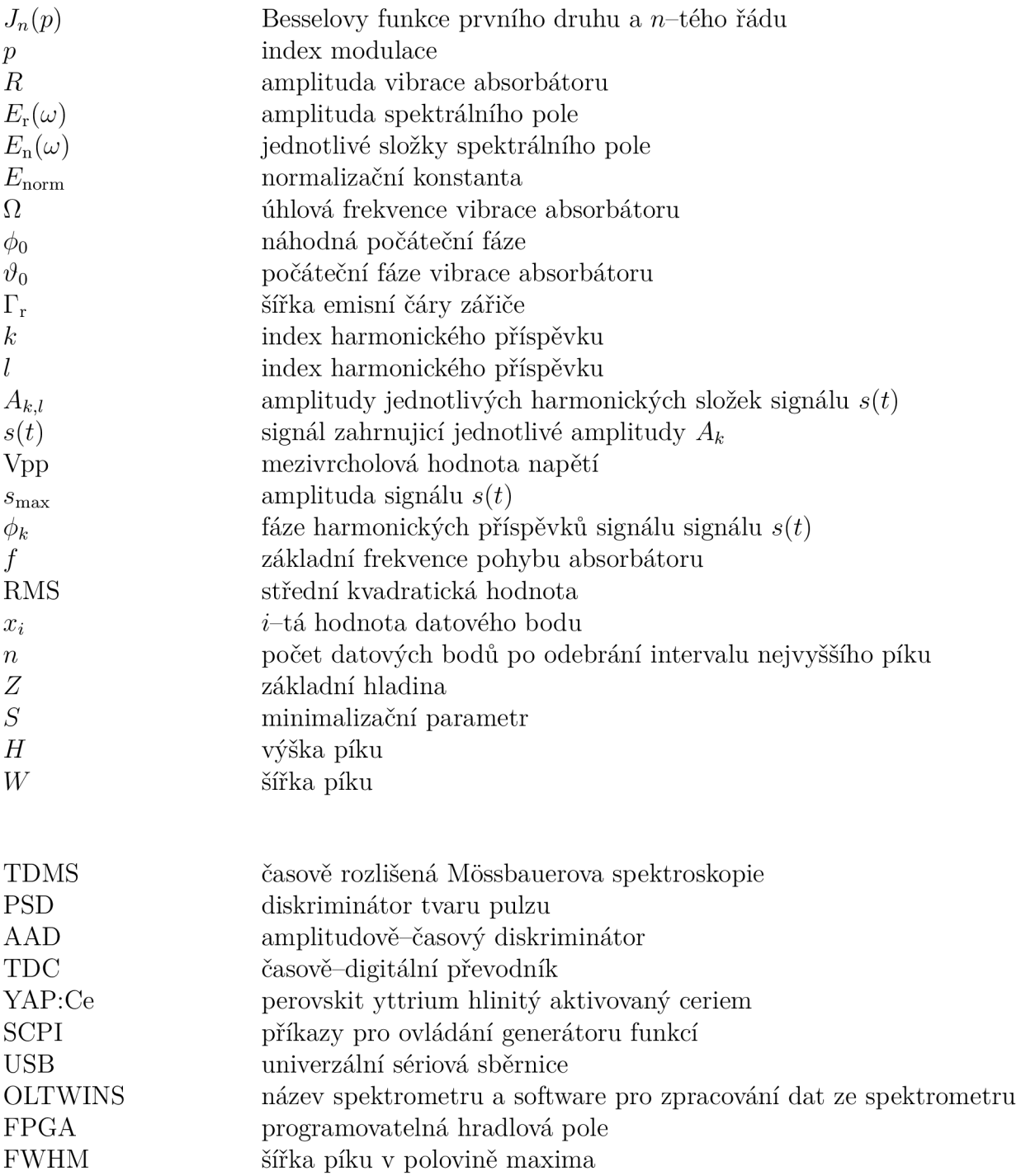

## Příloha A

V této příloze je k dispozici námi vytvořený skript provádějící série měření s uživatelsky nastavitelnými parametry. Skript byl napsá n v programovacím jazyce Python.

```
impor t pyvis a 
import struct
import numpy as np
impor t os 
import pandas as pd
import glob
import matplotlib.pyplot as plt
impor t time 
import shutil
impor t sys 
from timeit import default_timer as timer
from scipy.optimize import differential_evolution
from scip y . optimiz e impor t minimiz e 
from scipy.optimize import Bounds
from scipy.optimize import LinearConstraint
from scipy.optimize import curve_fit
from scipy.signal import find_peaks
from scipy.optimize import dual_annealing
# Fixed amplitudes and phases 
fixed_amplitude s = [0.0377, 0.0333, 0.0536, 0.1629, 0.3191, 
   0.0982, 0.0843, 0.1902, 0.1593, 0.0595, 0.0627, 0.083, 0.1397] 
fixed_phase s = [1.570796327, 1.312496327, 1.670096327, 
   2.279096327, 3.742596327, 5.470381634, 4.484896327, 
   5.254381634, 0.236896327, 1.911996327, 2.498896327, 
   3.428796327, 4.767281634] 
# Generation of signal s(t) 
variable index = [3]
d ef generate_signal(var_amplitudes) : 
    signal = np{\cdot}zeros(1000)f o r i i n range(13) : 
        amplitud e = fixed_amplitude s [i ] i f i not i n variable_inde x 
            els e var_amplitudes[variable_index.index(i) ] 
        phase = fixed_phase s [i ] 
        signal + = amplitude * np.sin(2 <math>* np.pi * i *np.linspace(0 , 1, 1000) + phase ) 
    retur n signa l
```

```
d ef analyze_spectrum(data) : 
    # Calculate the RMS of all data points except those around the 
       highest peak 
    def calculate_adjusted_rms() : 
        # Exclude data around the highest peak 
        left_boundar y = max(0, highest_peak_inde x - 5) 
        right_boundar y = min(len(data) , highest_peak_inde x + 6) 
        # Exclude the data of the highest peak 
        included_dat a = np.concatenate((data[:left_boundary] , 
            data[right_boundary:]) ) 
        included_x_value s = np.concatenate((np.arange(0 , 
            left_boundary) , np.arange(right_boundary , len(data))) ) 
        # Calculate the RMS for all data points except those of 
            the highest peak 
        rms = np.sqrt(np.mean(np.square(included_dat a - baseline)) ) 
        retur n rms 
    data_sum = [] 
    f o r i i n range(int(len(data ) / 8)) : 
        data_sum.append(np.sum(data[ i * 8: i * 8 + 8]) ) 
    # Data range 
    dat a = data_sum[1:244] 
    # Normalization of data by dividing by the maximum value 
    dat a = dat a / np.max(data ) 
    data_mean = np.mean(data ) 
    # Identify peaks 
    peaks , _ = find_peaks(data , width=6) 
    troughs , _ = find_peaks(-data , width=6) # For peaks below the 
       baseline 
    i f len(peaks ) == 0: 
        print("Peak s not found . Scor e i s now 10.") 
        retur n [None , None , None , 10] 
    # Select the highest peak 
    highest_peak_inde x = peaks[np.argmax(data[peaks]) ] 
    highest_peak_heigh t = data[highest_peak_index ] 
    # Calculate the baseline as the most common value 
in the 
        his to gram 
    bin = npu. linspace (0, 1, 101)hist , bin_edge s = np.histogram(data , bins=bin ) 
    baselin e = bin_edges[np.argmax(hist) ] 
    heigh t = highest_peak_heigh t - baselin e 
    print('Baseline:' , baseline ) 
    print('Height of the highest peak:', highest_peak_height -
       baseline )
```

```
# Calculate the width of the highest peak at half maximum 
    half_ma x = baselin e + heigh t / 2 
    lef t = highest_peak_inde x 
    while left > 0 and data[left] > half_max:
        lef t -= 1 
    righ t = highest_peak_inde x 
    whil e righ t < len(data ) - 1 and data[right ] > half_max : 
        right + = 1widt h = righ t - lef t
    print('Width of the highest peak at half max:', width)
    print('RMS excluding the highest peak:',
       calculate_adjusted_rms() ) 
    scor e = (calculate_adjusted_rms( ) * (np.sqrt(width ) / height) ) 
    #score = (80 * cal cul at e_adjust ed_rms ()) + (width** (1/5) / (3 
        * height**(1/5))) 
    #score = ((calculate_adjusted_rms()**(l/10)) * (width** (1/5) / 
       height **(1/5))) 
    print('score' , score ) 
    result s = [highest_peak_index , height , width , score ] 
    # Plotting 
    pit.plot(data , label='Normalize d Data') 
    pit.axhline(y=baseline , color='r' , linestyle='—' , 
        label='Baseline")pit.legend( ) 
    pit.title(score ) 
    pit.xlabel('Inde x ' ) 
    pit.ylabel('Intensity' ) 
    # pit . show () 
    plt.savefig(r"C:/Users/resmos/Documents/data_mereni_pokus_05/histogram_opt " 
       + str(index ) + ".png " ) 
    histogram_pat h = 
       r"C:/Users/resmos/D o cument s/data_mereni_pokus_05 " 
    pit.clos e ( ) 
    retur n result s 
cycle_coun t = 0 
global scores
score s = [] 
globa l amplitude s 
amplitude s = [] 
d ef get_combined_amplitudes_phases(var_amplitudes) : 
    combined_amplitude s = fixed_amplitudes.copy( ) 
    i f len(var_amplitudes ) != len(variable_index) : 
        rais e ValueError("Lengt h of var_amp and var_phas e must 
            match the number of variable indices")
    f o r i , id x i n enumerate(variable_index) : 
        combined_amplitudes[idx ] = var_amplitudes[i ] 
    combined_value s = combined_amplitude s 
    retur n combined_value s
```

```
46
```

```
d ef cycle_function(var_amplitudes , command, device_resource , 
   folder_path) : 
    t r y : 
        combined_value s = 
            get_combined_amplitudes_phases(var_amplitudes ) 
         # Load measured data 
        all_file s = glob.glob(os.path.join(folder_path , 
            "*.fulldata") ) 
        all_files.sort(key=lambd a x: os.path.getmtime(x) , 
            reverse=True ) 
        latest_fil e = all_files[0 ] 
        dat a = pd.read_csv(latest_file , sep="\t" , header=None) 
        \tan \theta = \text{data}[0].\text{values}intensities = data<sup>[5]</sup>.values.astype(float)
        # Copy data file and clear measurement data 
        globa l inde x 
        inde x += 1 
        pat h = r"C:\Users\resmos\Documents\data_mereni_pokus_05 " 
        cest a = 
            r " C :\Users\resmos\D o cuments\data_mereni_pokus_05 \pokus_ " 
            + str(index ) + ".dat " 
        globa l cycle_coun t 
        if cycle count == 0:if any(file.endswith('.dat') for file in
                os.listdir(path)) : 
                 print(f''File' {path} ' consists of data. Endscrip t . " ) 
                 sys.exit( ) 
             els e : 
                 print(f"Fil e '{path} ' i s empty. Scrip t continues." ) 
        cycle count += 1shutil.copyfile(latest_file , cesta ) 
        print('data_copied' ) 
        # op en(latest_file , ' w '). close() 
        os.system("OltwinTex t —de v mosslO —clea r 3") 
        # Load waveform to the generator 
        signa l = generate_signal(var_amplitudes ) 
        # Convert the signal to the range [-32768, 32767] 
        waveform_point s = (signa l * (32767 / 
            max(abs(signal))). astype(int) . to list()# Convert to bytes and send to the generator 
        command_bytes = command.encode('ascii' ) 
        waveform_points_byte s = 
            struct.pack('<{}h'.format(len(waveform_points)) , 
            *waveform_points ) 
        message = command_bytes + waveform_points_byte s 
        pit.figure(figsize=(10 , 6)) 
        pit.plot(waveform_points , label='Wavefor m Points' ) 
        pit.title('Wavefor m Points' ) 
        pit.xlabel ( ' Index ' ) 
                                    47
        pit.ylabel('Value' ) 
        pit.grid(True ) 
        pit.legen d ()
```

```
pit.savefig(r"C:/Users/resmos/D o cuments/data_mereni_pokus_05/waveform_graf " 
   + str(inde x + 1) + ".png") 
        histogram path =
            r " C :/Users/resmos/Documents/data_mereni_pokus_05 " 
        if cycle_count == 0:i f any(file.endswith( ' .png' ,
 1
 .tx t ') fo r fil e i n 
                 os.listdir(histogram_path ) ) : 
                 print(f''File' {histogram path}' consits of data.
                     End script.")
                 sys.exi t () 
             els e : 
                 print(f''File' {histogram_path}' is empty. Script
                     continues." ) 
        cyclic count += 1pit.close( ) 
        devic e = rm.open_resource(device_resource , timeout=5000 , 
            chunk_size=4 0 * 1024) 
        device.write_raw(message ) 
        device.write("C2:OUTP ON")
        device.write("CI:ARW V NAME,wave2") 
        device.write("C1:OUTP ON")
        device.close( ) 
        print('wave_loaded' ) 
        histogram_pat h = 
            r " C :/Users/resmos/D o cuments/data_mereni_pokus_05 " 
        x_file_pat h = os.path.join(histogram_path , 
            f"parameter_waveform_{inde x + l}.txt" ) 
         np . savetx t (x_ f ile_pat h , combined_value s , fmt='°/0
f') 
        waveform_points_file_pat h = os.path.join(histogram_path , 
            f"waveform_points_{inde x + l}.txt" ) 
        np.savetxt(waveform_points_file_path , waveform_points , 
            fmt = '%f')
        # Analysis of measurement 
        result s = analyze_spectrum(intensities ) 
        scor e = result s [3] 
        scores.append(score ) 
        plot_scores(histogram_path ) 
        plot_amplitudes(histogram_path ) 
        amplitudes.append(var_amplitudes ) 
        save_score(histogram_path , score ) 
        save_amplitudes(histogram_path , var_amplitude s [0]) 
        # Return result 
        retur n scor e 
    except KeyError as e:
        print(f"KeyErro r appeared : {e}") 
        retur n {}
```

```
d ef plot_scores(histogram_path) : 
    p i t . f igu r e ( ) 
    pit.plot(range(1 , len(scores ) + 1) , scores , marker='o') 
    pit.title(' Srovnán i skor e ') 
    plt.xlabel('measurment number')
    pit.ylabel('Scor e ' ) 
    pit.grid(True ) 
    pit.savefig(os.path.join(histogram_path , 'score_plot.pn g ' )) 
    pit.clos e ( ) 
d ef save_score(histogram_pat h , score) : 
    wit h open(os.path.join(histogram_pat h , 'scores.txt') , 'a') as 
       fil e : 
        file.write(f'{score}\n' ) 
d ef save_amplitudes(histogram_path , ampll) : 
    wit h open(os.path.join(histogram_path , 'parameters_ampl.txt' ) 
        'a') as file : 
        file.write(f'{ampll}\n' ) 
d ef plot_amplitudes(histogram_path) : 
    p i t . f igu r e ( ) 
    pit.plot(range(1 , len (amplitudes ) + 1) , amplitudes , marker='o 
    pit.title(' Srovnán i parametr u amplitudy' ) 
    pit.xlabel('cisl o mereni' ) 
    plt.ylabel('Parametr amplitudy')
    pit.grid(True ) 
    pit.savefig(os.path.join(histogram_path , 
        'amplitude_parameter_plot.png') ) 
    pit.clos e ( ) 
index = 0rm = pyvisa.ResourceManager( ) 
device_resourc e = 'USBO::0xF4EC::0x1102::SDG2XCAQ4R1645 ::INSTR
1 
command = "C1:WVDT"WVNM,wave2,FREQ,1000000,AMPL,7.438,0FST,0.0,PHASE,0.0,WAVEDATA 
folder_pat h = r"C: \Users\resmos\Documents\MossData\S3\metadata " 
initial_gues s = [0.1629] 
os.system("OltwinTex t —de v mosslO —loadlast" ) 
os.system("OltwinTex t —de v mosslO —run" ) 
time.sleep(20 ) 
os.system("OltwinTex t —de v mosslO —clea r 3") 
d ef objective(x) : 
    var_amplitudes = x[:1]
    time.sleep(120 ) 
    retur n cycle_function(var_amplitude s , command, 
       device_resource , folder_path ) 
signa l = generate_signal ( [0.1629]) 
waveform_point s = (signa l * (32767 / 
   max(abs( s ignal))) ) .astype(int ) .tolist( ) 
command_bytes = command.encode('ascii' ) 
waveform_points_byte s = 
   struct.pack('<{}h'.format(len(waveform_points)) , 
   *waveform_points ) AQ
```

```
message = command_bytes + waveform_points_byte s 
devic e = rm.open_resource(device_resource , timeout=5000 , 
   chunk_size=4 0 * 1024) 
device.write_raw(message ) 
device.write("C2:OUTP ON")
device.write("CI:ARW V NAME,wave2") 
device.write("C1:OUTP ON")
device.clos e () 
resul t = minimize( o b jectiv e , method='trust-constr ' , 
   xO=initial_guess ) 
optimal_ x = result. x 
optimal_scor e = result.fu n 
print(f'Optima l parameters : {optimal_x}' ) 
print(f'Optima l score : {optimal_score}' ) 
os.system("OltwinTex t —de v mosslO —sto p 3")
```
# Příloha B

V této příloze uvádíme výsledky dalších měření časových histogramů provedených pomocí vytvořené procedury pro automatizaci s doplněným algoritmem lokální optimalizace.

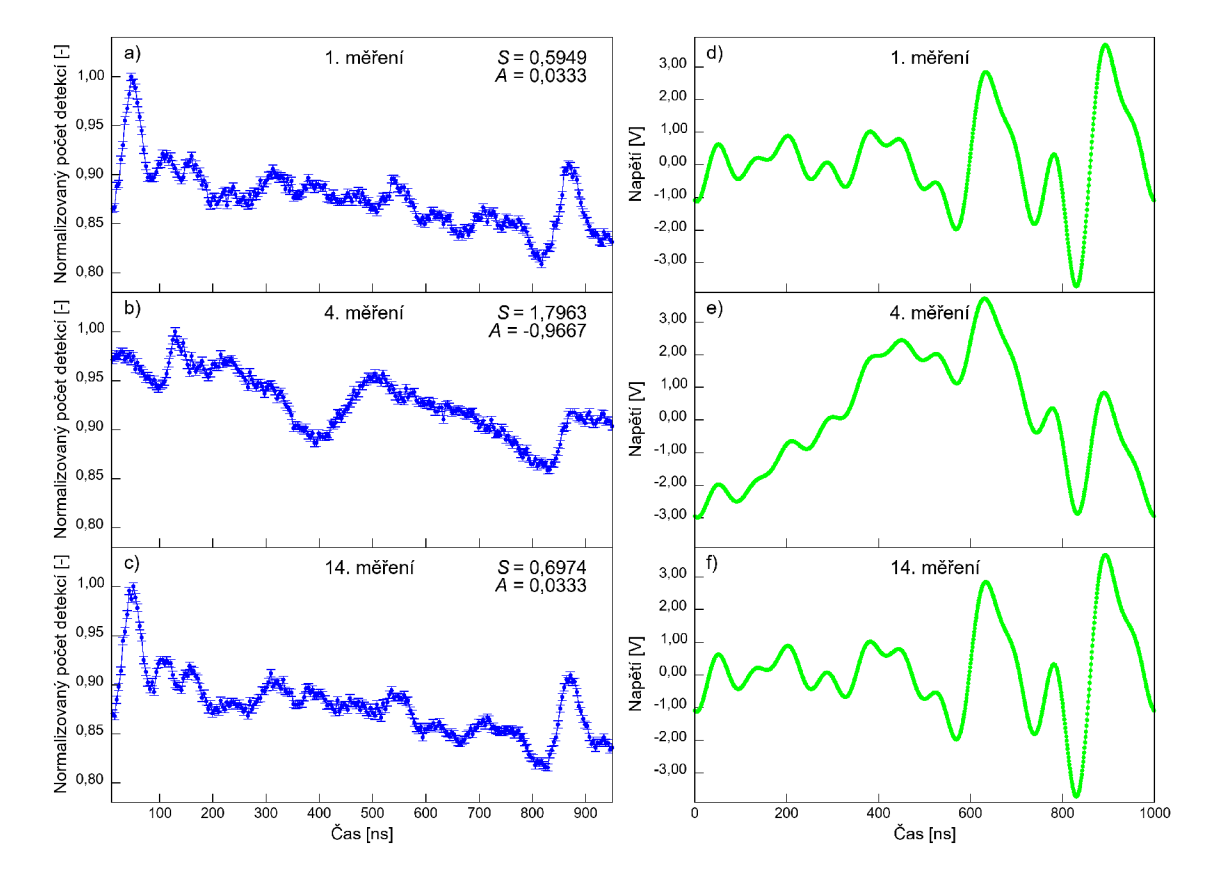

**Obrázek B.1:** Případy a), b) a c) charakterizují naměřené časové histogramy v procesu optimalizace v závislosti normalizovaného počtu detekcí na čase. Jsou zde uvedeny parametry S i jednotlivé amplitudy signálu  $s(t)$ , kdy v tomto případě šlo konkrétně o druhou harmonickou složku. Části d), e) a f) znázorňují napěťové profily posílané do piezoelementu, které vytvářely uvedené tvary časových závislostí  $\gamma$  záření.

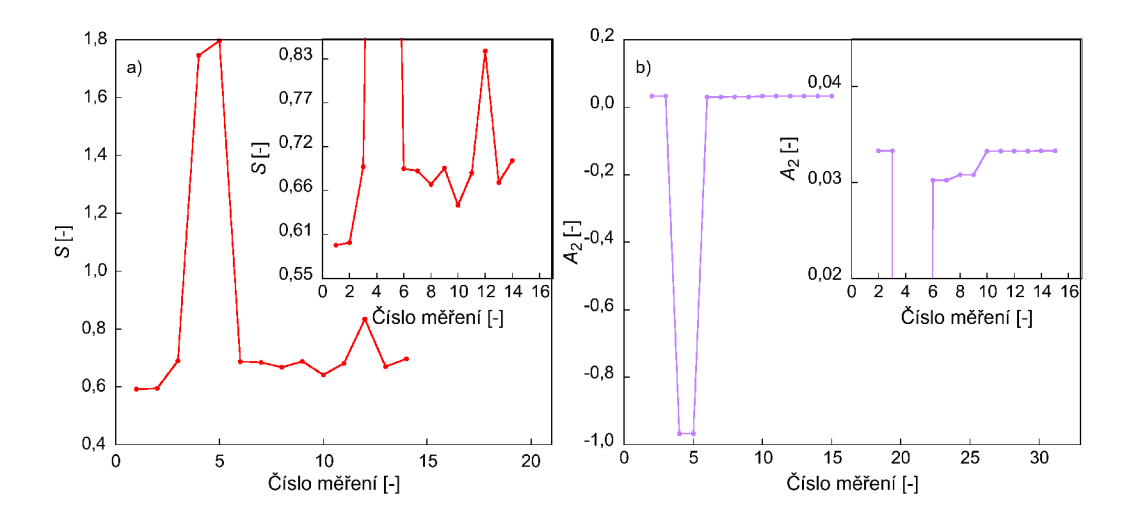

**Obrázek B.2:** Obrázek vlevo charakterizuje vývoj parametru S během procesu optimalizace. Vpravo je vidět závislost druhé amplitudy (jediná proměnná v tomto případě) na indexu měření.

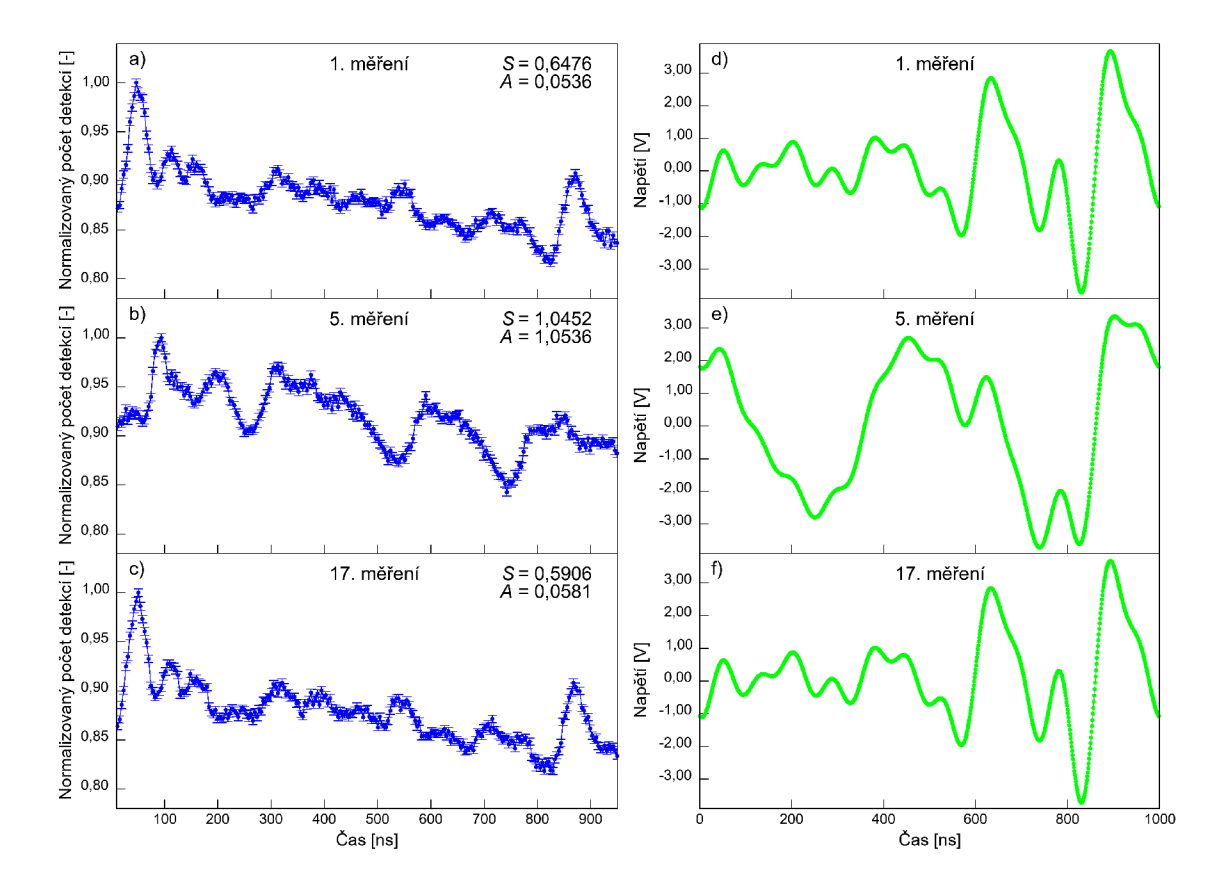

**Obrázek B.3:** Případy a), b) a c) charakterizují naměřené časové histogramy v procesu optimalizace v závislosti normalizovaného počtu detekcí na čase. Jsou zde uvedeny parametry S i jednotlivé amplitudy signálu s(t), kdy v tomto případě šlo konkrétně o třetí harmonickou složku. Části d), e) a f) znázorňují napěťové profily posílané do piezoelementu, které vytvářely uvedené tvary časových závislostí $\gamma$ záření.

![](_page_52_Figure_0.jpeg)

**Obrázek B.4:** Obrázek vlevo charakterizuje vývoj parametru S během procesu optimalizace. Vpravo je vidět závislost třetí amplitudy (jediná proměnná v tomto případě) na indexu měření.

![](_page_52_Figure_2.jpeg)

**Obrázek B.5:** Případy a), b) a c) charakterizují naměřené časové histogramy v procesu optimalizace v závislosti normalizovaného počtu detekcí na čase. Jsou zde uvedeny parametry S i jednotlivé amplitudy signálu  $s(t)$ , kdy v tomto případě šlo konkrétně o pátou harmonickou složku. Části d), e) a f) znázorňují napěťové profily posílané do piezoelementu, které vytvářely uvedené tvary časových závislostí $\gamma$ záření.

![](_page_53_Figure_0.jpeg)

**Obrázek B.6:** Obrázek vlevo charakterizuje vývoj parametru S během procesu optimalizace. Vpravo je vidět závislost páté amplitudy (jediná proměnná v tomto případě) na indexu měření.

![](_page_53_Figure_2.jpeg)

**Obrázek B.7:** Případy a), b) a c) charakterizují naměřené časové histogramy v procesu optimalizace v závislosti normalizovaného počtu detekcí na čase. Jsou zde uvedeny parametry S i jednotlivé amplitudy signálu  $s(t)$ , kdy v tomto případě šlo konkrétně o osmou harmonickou složku. Části d), e) a f) znázorňují napěťové profily posílané do piezoelementu, které vytvářely uvedené tvary časových závislostí $\gamma$ záření.

![](_page_54_Figure_0.jpeg)

**Obrázek B.8:** Obrázek vlevo charakterizuje vývoj parametru S během procesu optimalizace. Vpravo je vidět závislost osmé amplitudy (jediná proměnná v tomto případě) na indexu měření.

![](_page_54_Figure_2.jpeg)

**Obrázek B.9:** Případy a), b) a c) charakterizují naměřené časové histogramy v procesu optimalizace v závislosti normalizovaného počtu detekcí na čase. Jsou zde uvedeny parametry S i jednotlivé amplitudy signálu  $s(t)$ , kdy v tomto případě šlo konkrétně o třináctou harmonickou složku. Části d), e) a f) znázorňují napěťové profily posílané do piezoelementu, které vytvářely uvedené tvary časových závislostí $\gamma$ záření.

![](_page_55_Figure_0.jpeg)

**Obrázek B.10:** Obrázek vlevo charakterizuje vývoj parametru S během procesu optimalizace. Vpravo je vidět závislost třinácté amplitudy (jediná proměnná v tomto případě) na indexu měření.

![](_page_55_Figure_2.jpeg)

**Obrázek B.11:** Případy a), b) a c) charakterizují naměřené časové histogramy v procesu optimalizace v závislosti normalizovaného počtu detekcí na čase. Jsou zde uvedeny parametry S i jednotlivé amplitudy signálu s(t), kdy v tomto případě šlo konkrétně o čtvrtou a pátou harmonickou složku. Části d), e) a f) znázorňují napěťové profily posílané do piezoelementu, které vytvářely uvedené tvary časových závislostí $\gamma$ záření.

![](_page_56_Figure_0.jpeg)

**Obrázek B.12:** Obrázek vlevo charakterizuje vývoj parametru S během procesu optimalizace. Vpravo je vidět závislost čtvrté a páté (ostatní amplitudy zůstaly stejné během optimalizační procedury) amplitudy na indexu měření.

![](_page_56_Figure_2.jpeg)

**Obrázek B.13:** Případy a), b) a c) charakterizují naměřené časové histogramy v procesu optimalizace v závislosti normalizovaného počtu detekcí na čase. Jsou zde uvedeny parametry S i jednotlivé amplitudy signálu  $s(t)$ , kdy v tomto případě šlo konkrétně o osmou a třináctou harmonickou složku. Části d), e) a f) znázorňují napěťové profily posílané do piezoelementu, které vytvářely uvedené tvary časových závislostí $\gamma$ záření.

![](_page_57_Figure_0.jpeg)

**Obrázek B.14:** Obrázek vlevo charakterizuje vývoj parametru S během procesu optimalizace. Vpravo je vidět závislost osmé a třinácté (ostatní amplitudy zůstaly stejné během optimalizační procedury) amplitudy na indexu měření.